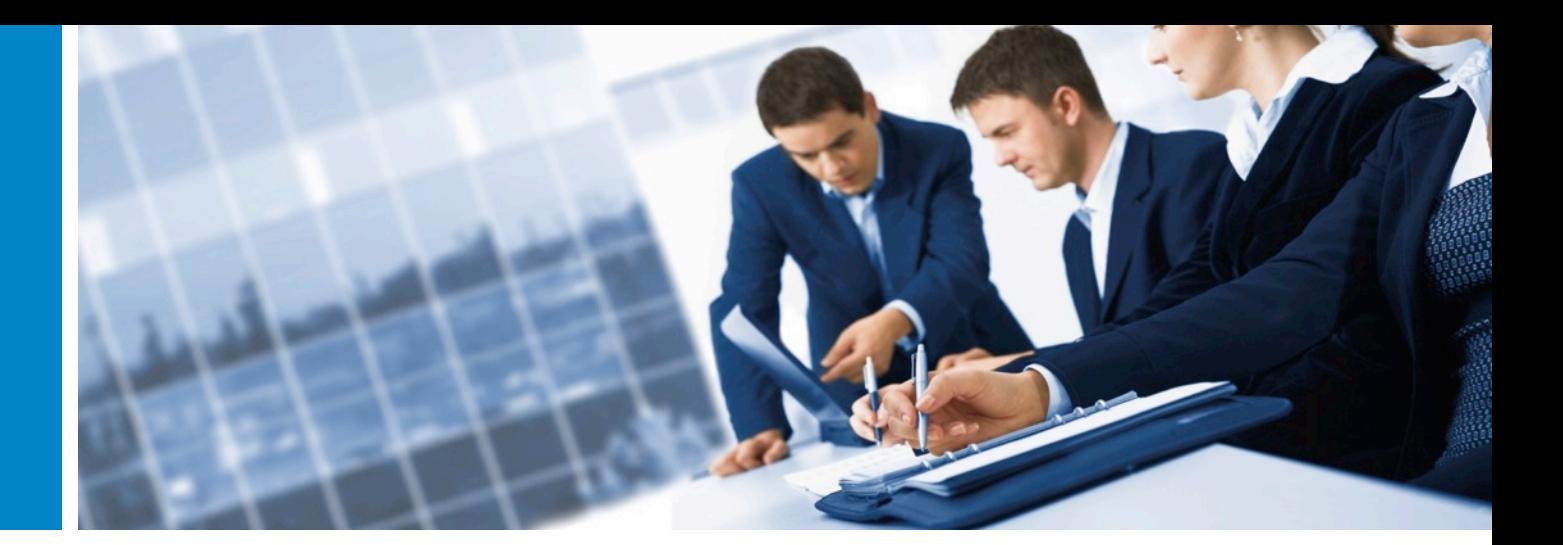

Authentication. Security. Trust.

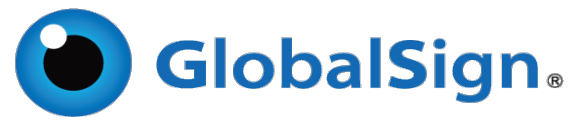

#### A tutorial on how you can host **multiple SSL Certificates on a single IP address** without losing any backward compatibility

**Paul van Brouwershaven** Business Development Director EMEA, GlobalSign @vanbroup on Twitter

© GlobalSign. A GMO Internet Inc group company.

#### **Paul van Brouwershaven**

 ${\bf global sign \phantom{~~} class \phantom{~~} class \phantom{~~} for a \phantom{} class \phantom{~~} for a \phantom{} for a \phantom{}$ network persenting communications professionalism product php validation **business** dnssec marketing dual pk api bash arin computing windows mysql name code scripting ms-sql name  $\sum_{\substack{\text{using}\\ \text{mning}\\\text{masing}\\\text{or } \text{m}{\text{cyclic}}} } \frac{1}{2}$  and  $\sum_{\substack{\text{using}\\ \text{using}\\\text{marg}\\\text{or } \text{m}{\text{cyclic}}} } \frac{1}{2}$  and  $\sum_{\substack{\text{using}\\ \text{as a positive}}} \frac{1}{2}$  and  $\sum_{\substack{\text{using}\\ \text{of }\\\text{in }\\\text{in }\\\text{in }\\\text{in }\\\text{in }\\\text{$ signing creative integrity social certificate development

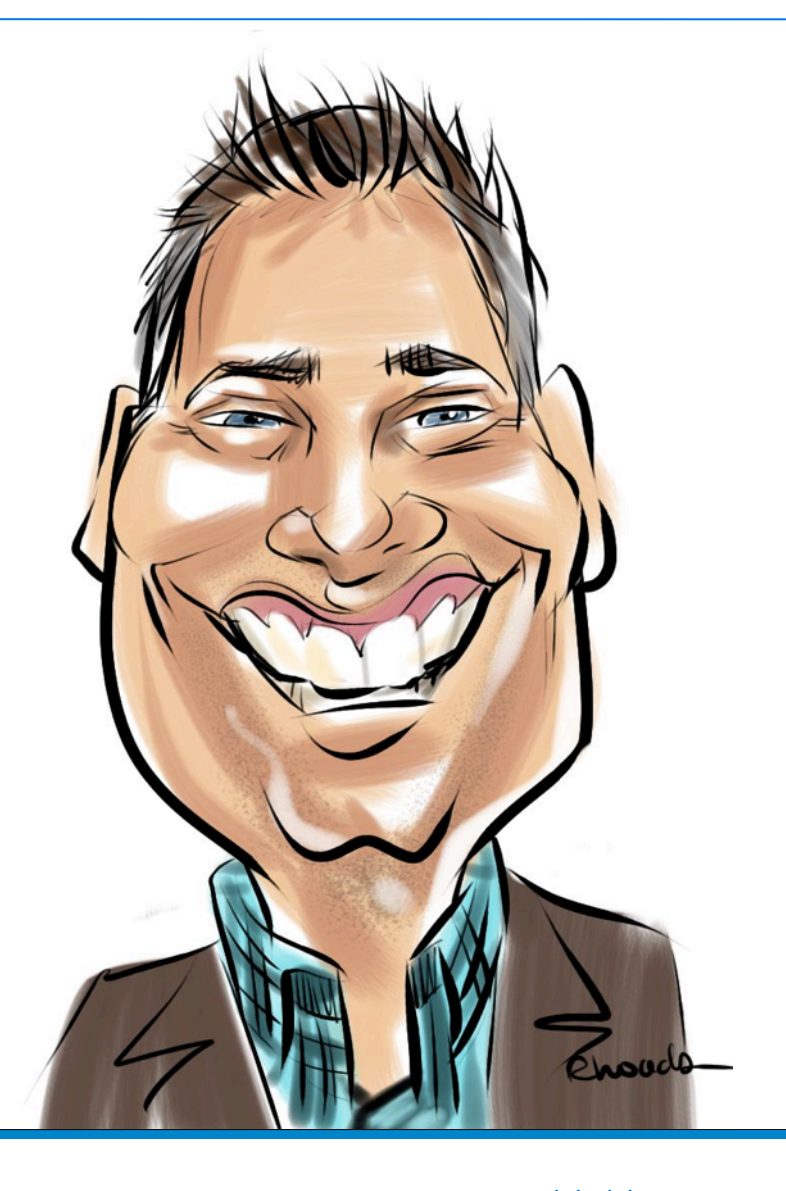

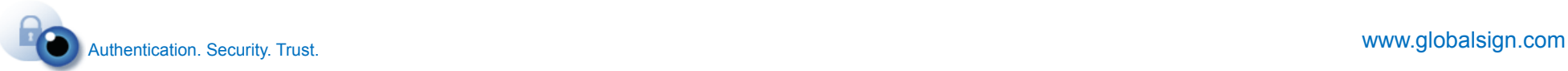

#### **Netherlands**

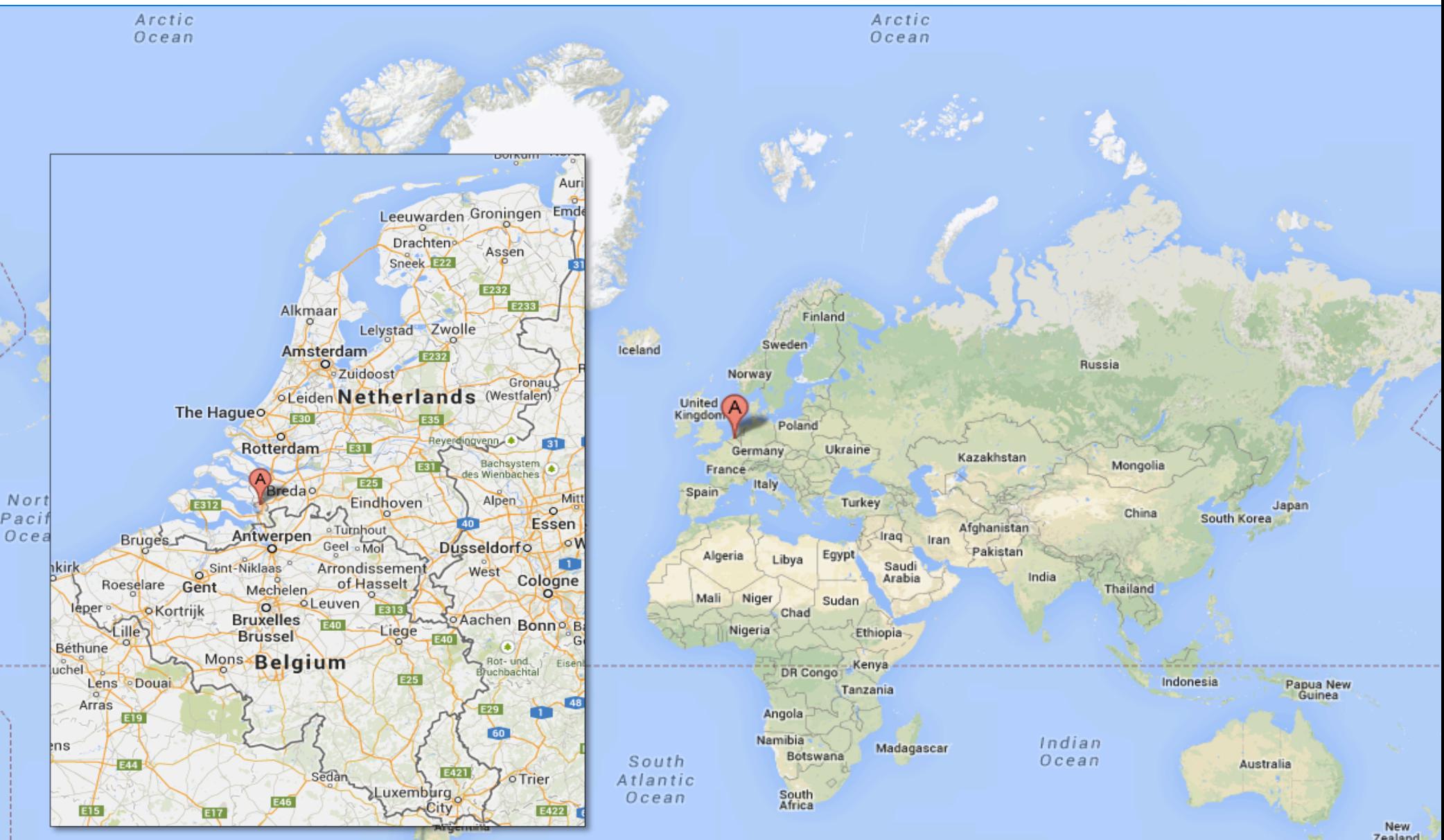

#### **Business Development Director**

- Business Development Director for GlobalSign
- **Previously CTO of a European hosting** company
- **Over 10 years of experience in the hosting industry**
- Expert in digital certificate solutions
- Dedicated to increasing awareness of the requirements for online security
- **Thinking out of the box, detecting** problems and providing solutions

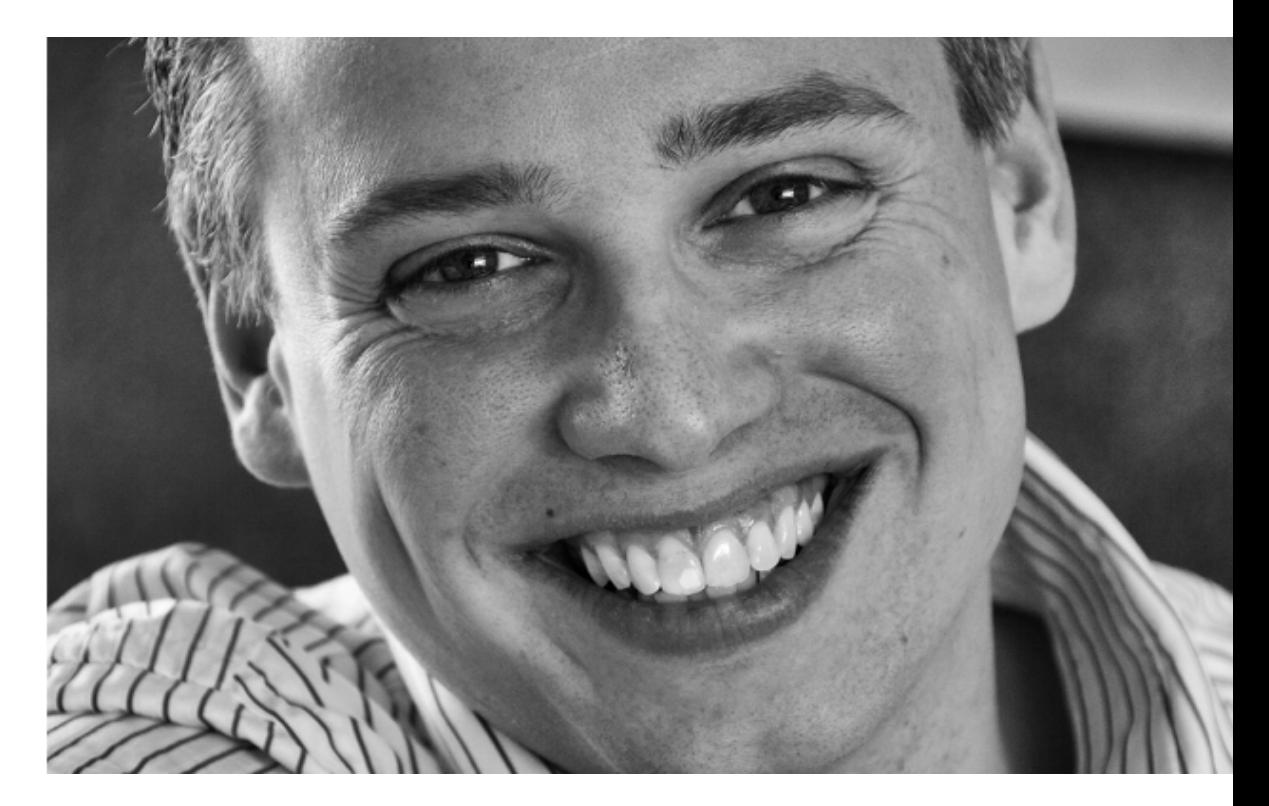

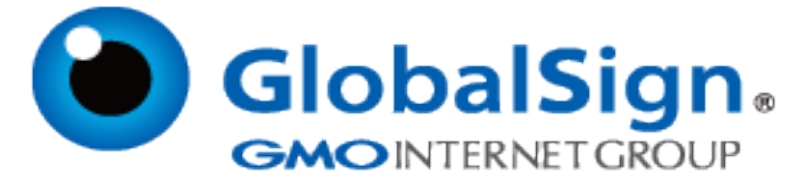

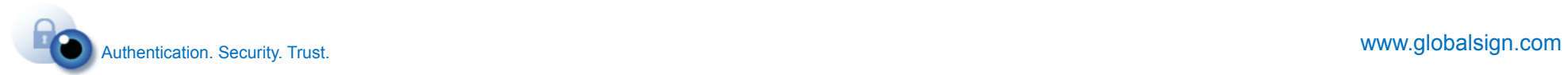

## **Multiple SSL Certificates on** a single IP address

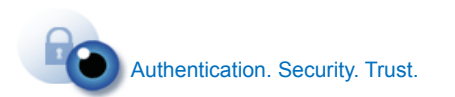

www.globalsign.com

#### **More demands and requirements for SSL**

#### **Article 17 of Directive 95/46/EC of the European Parliament**  Security of processing

Member States shall provide that the controller **must implement** appropriate **technical** and organizational measures to protect personal data against accidental or unlawful destruction or accidental OSS, alteration, unauthorized disclosure or **access**, in particular where the processing involves the transmission of data over a network, and against all other unlawful forms of processing. Having regard to the state of the art and the cost of their implementation, such measures shall ensure a level of security appropriate to the risks represented by the processing and the nature of the data to be protected.

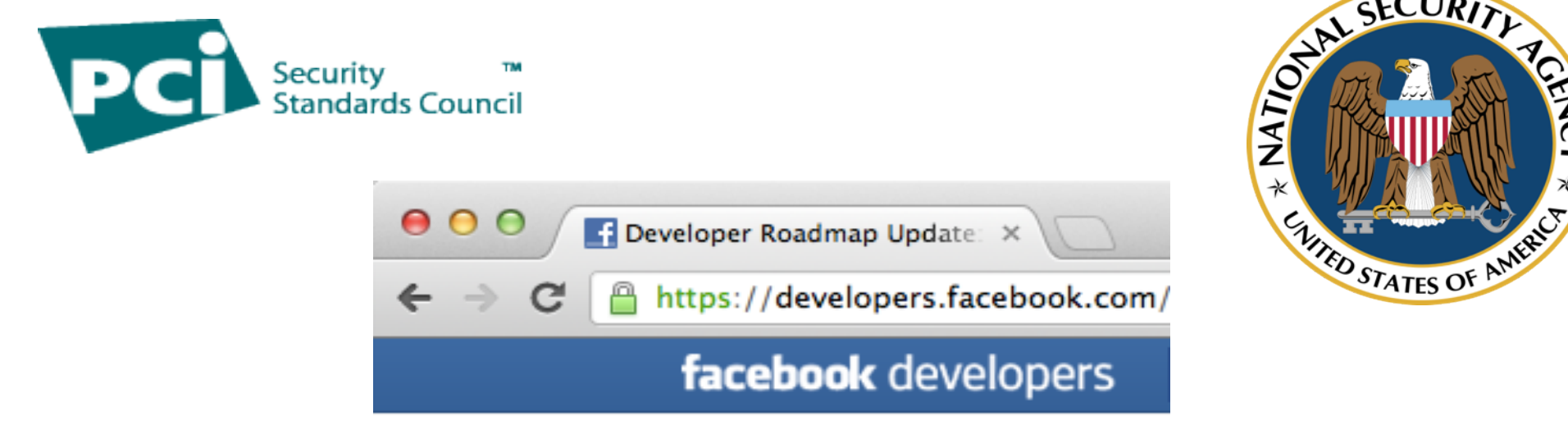

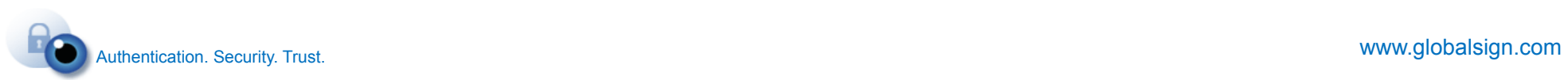

AL SECURI

#### **Each SSL Certificate needs its own IP**

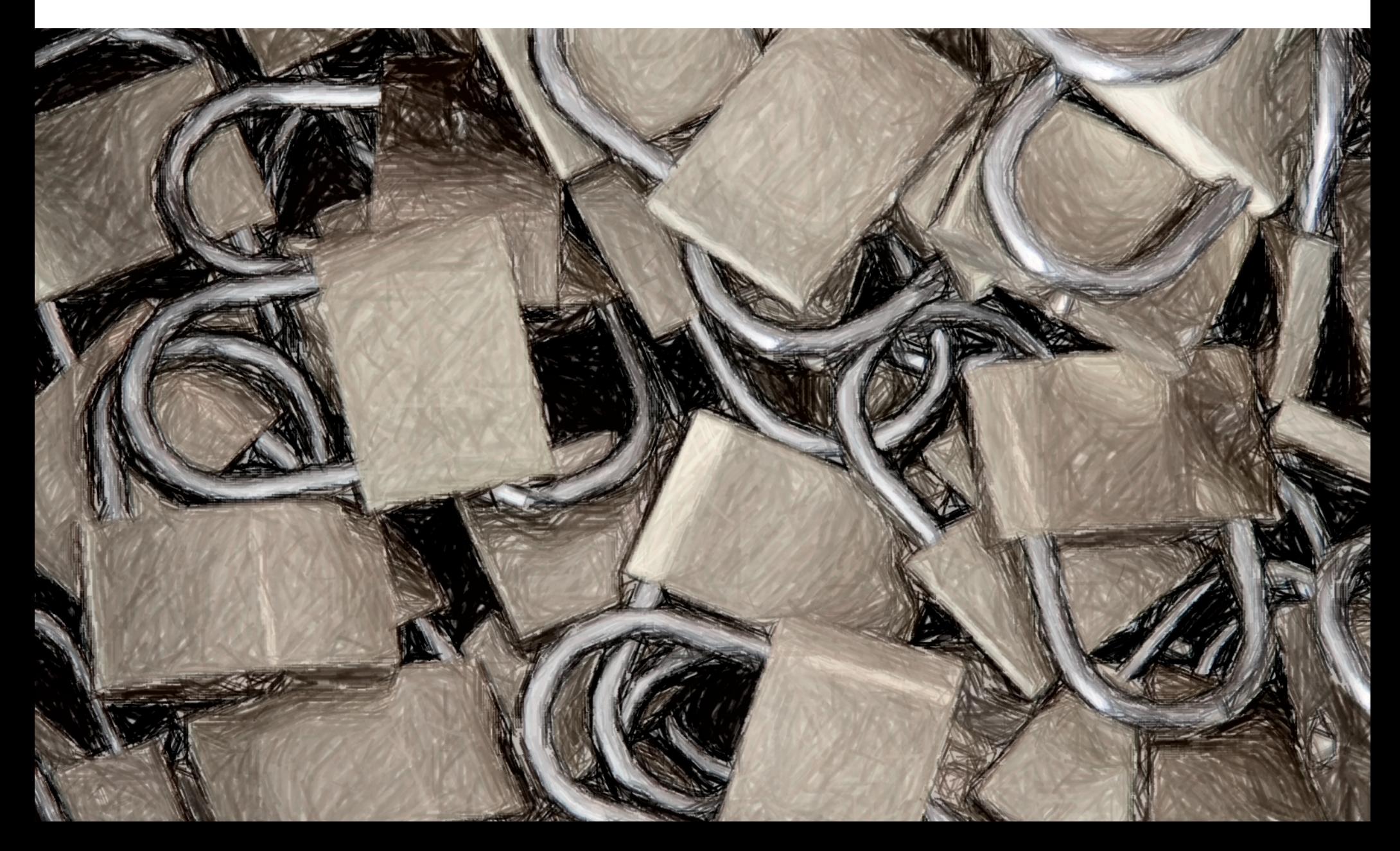

### Why do I need a dedicated IP address?

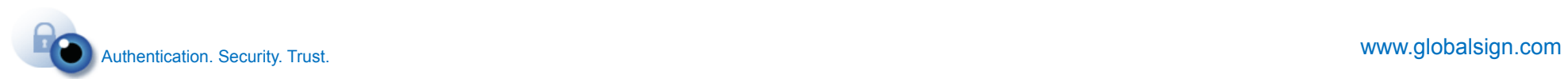

#### **Request on a non-secure connection**

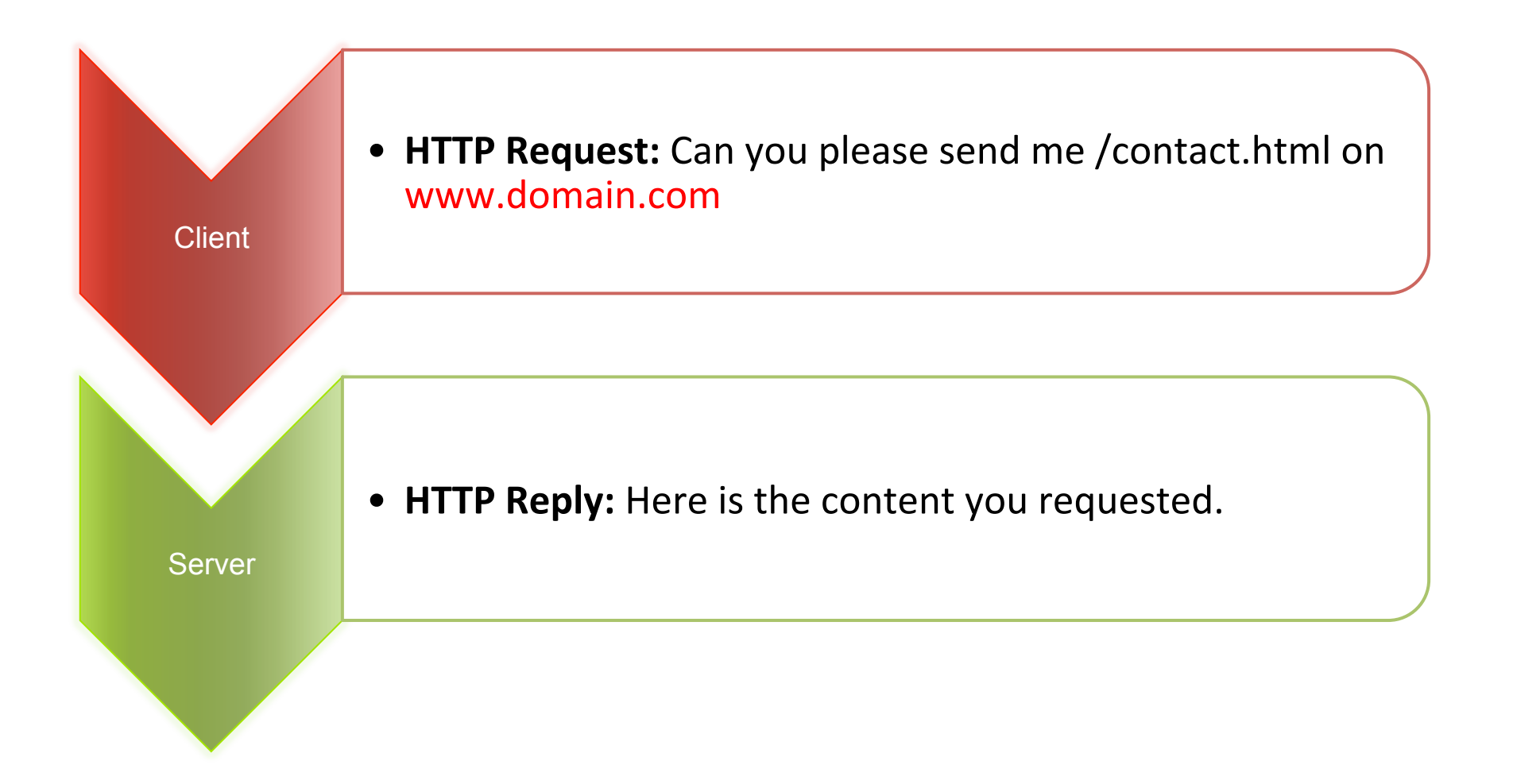

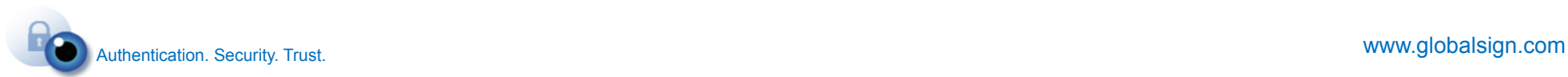

#### Host: www.domain.com

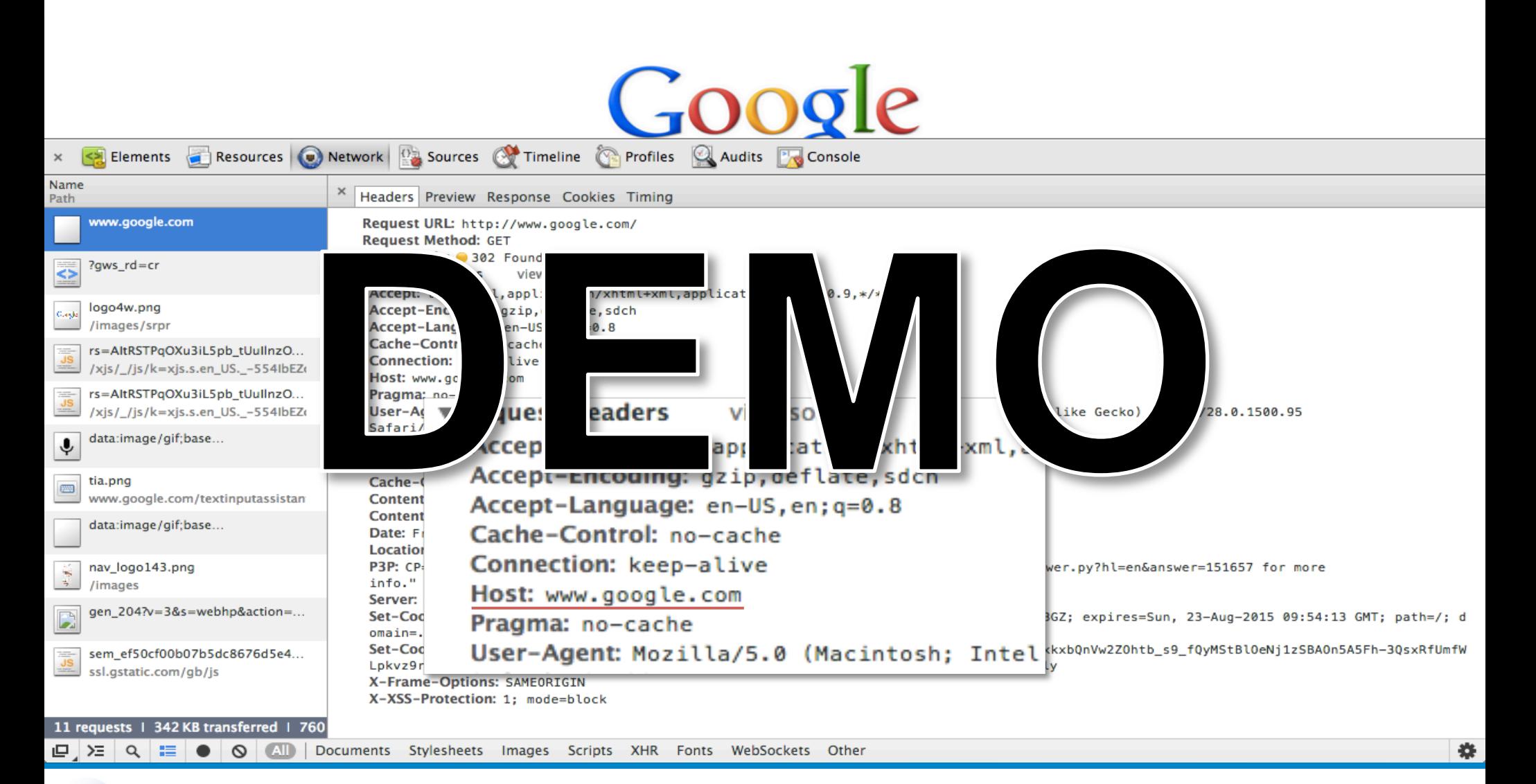

Authentication. Security. Trust. **WWW.globalsign.com** 

#### **Request on a secure connection**

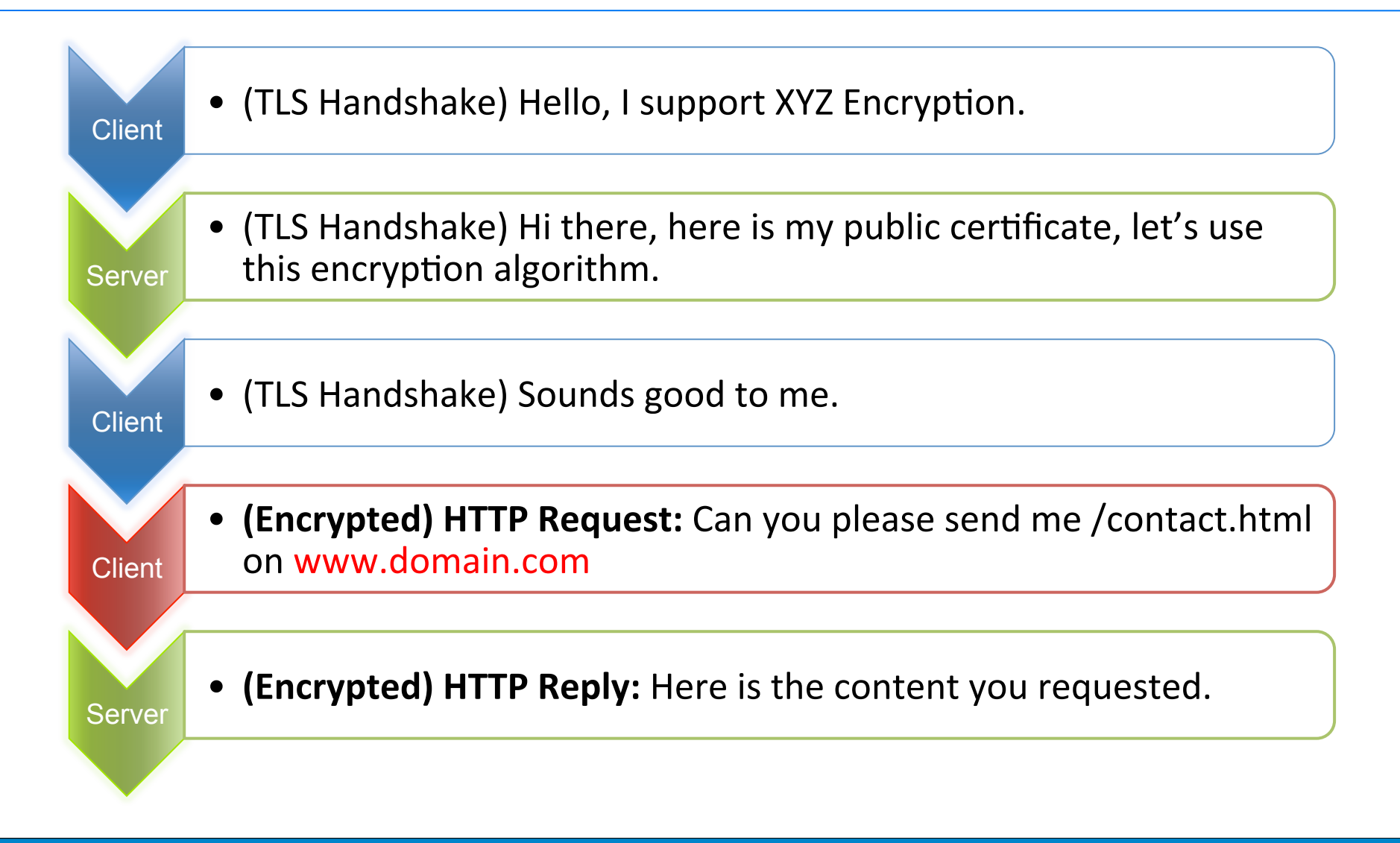

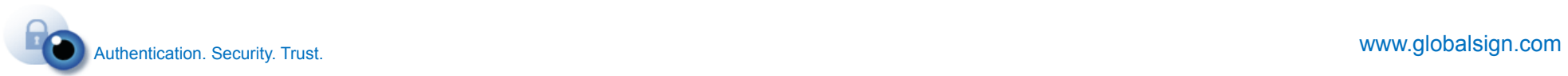

#### **Server Name Indication (SNI)**

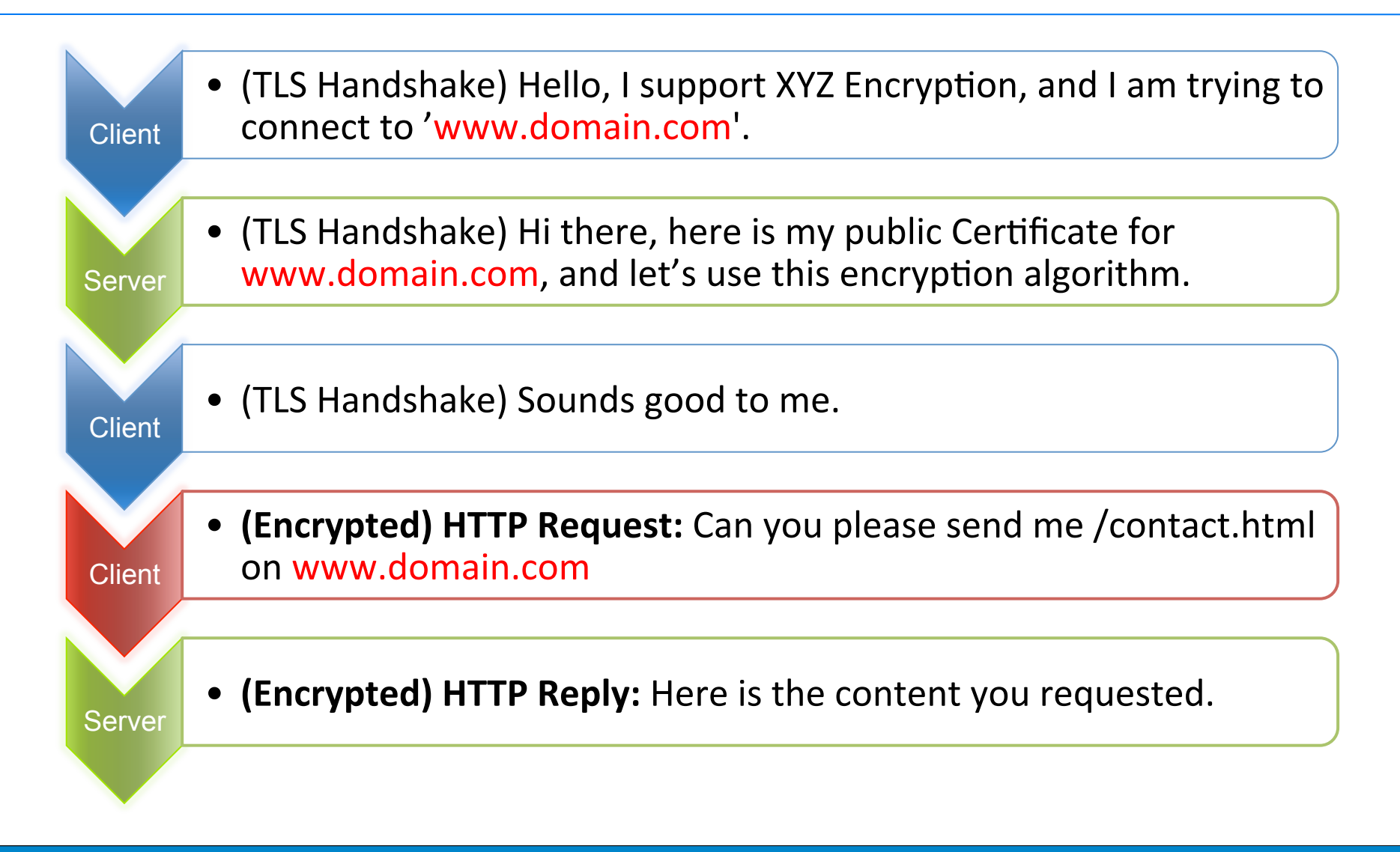

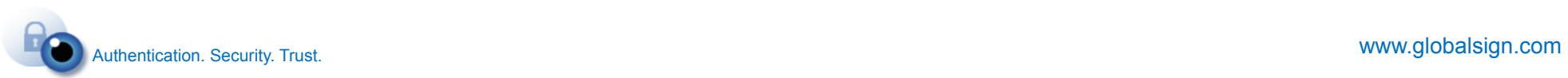

#### **Request on a secure connection**

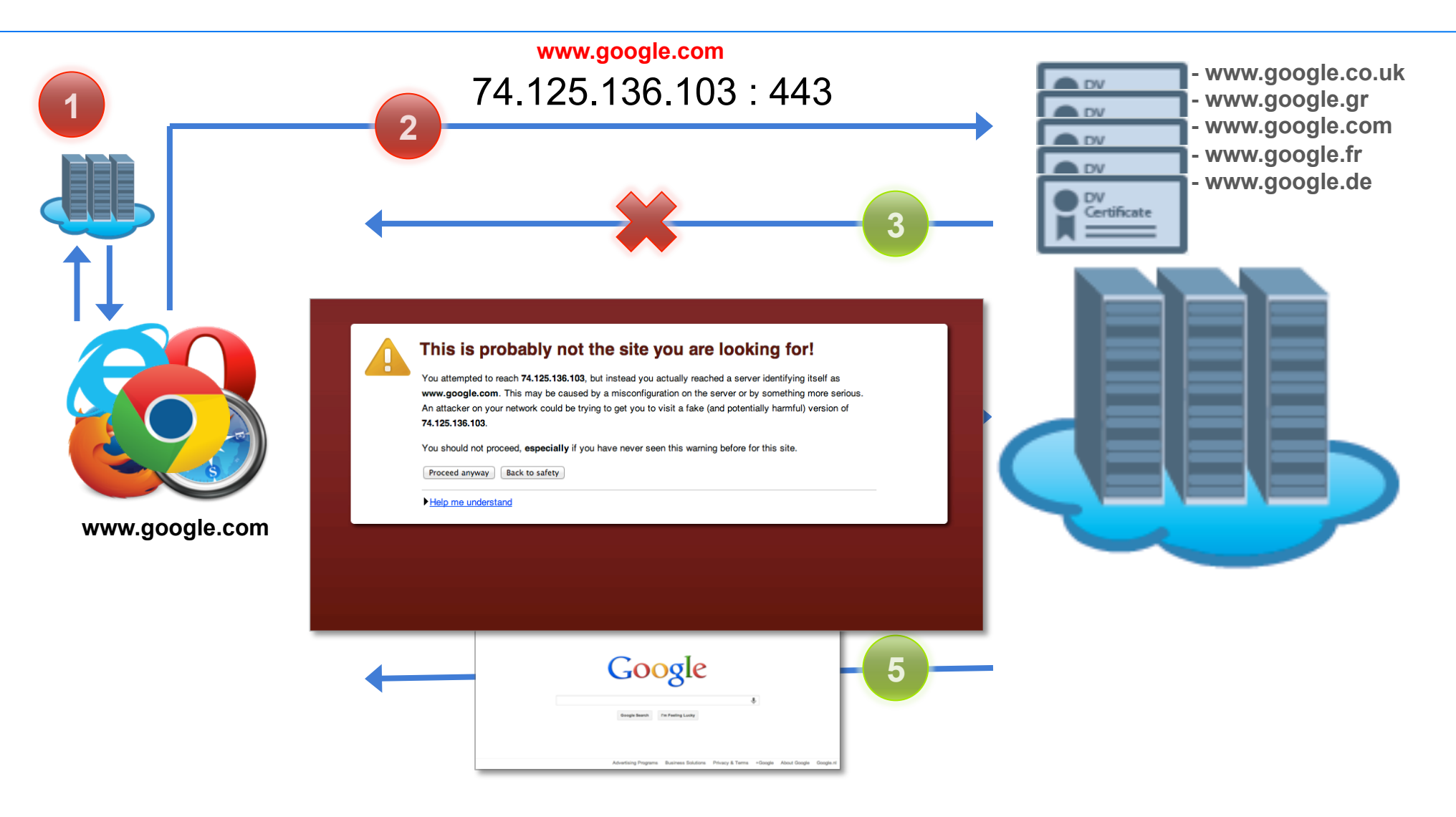

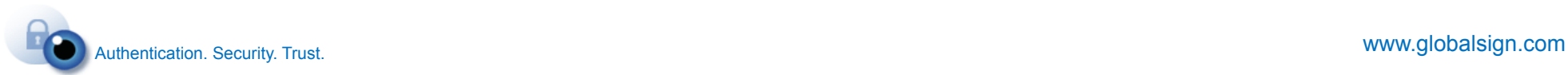

#### **Testing SNI with OpenSSL**

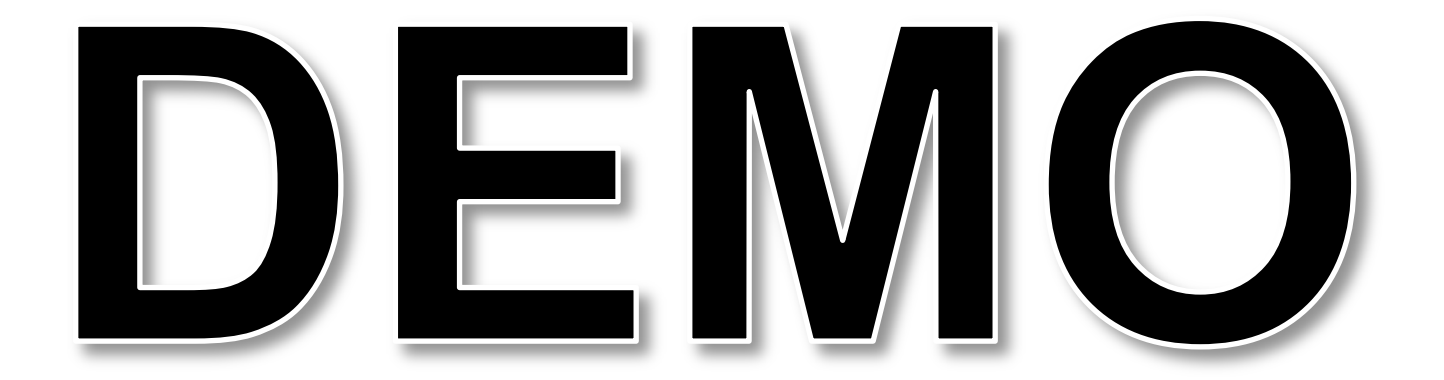

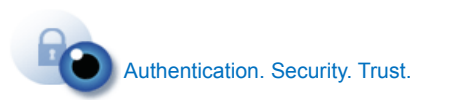

www.globalsign.com

#### **The SSL/TLS handshake**

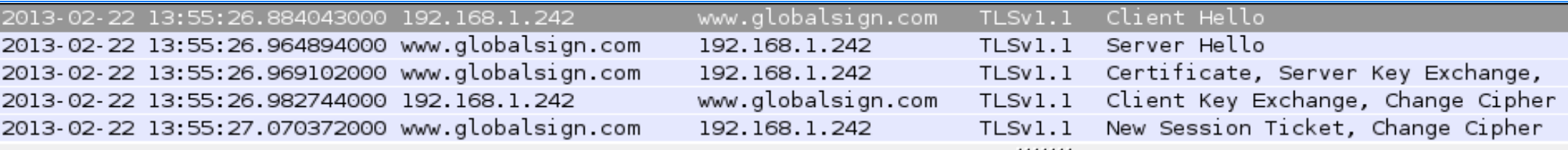

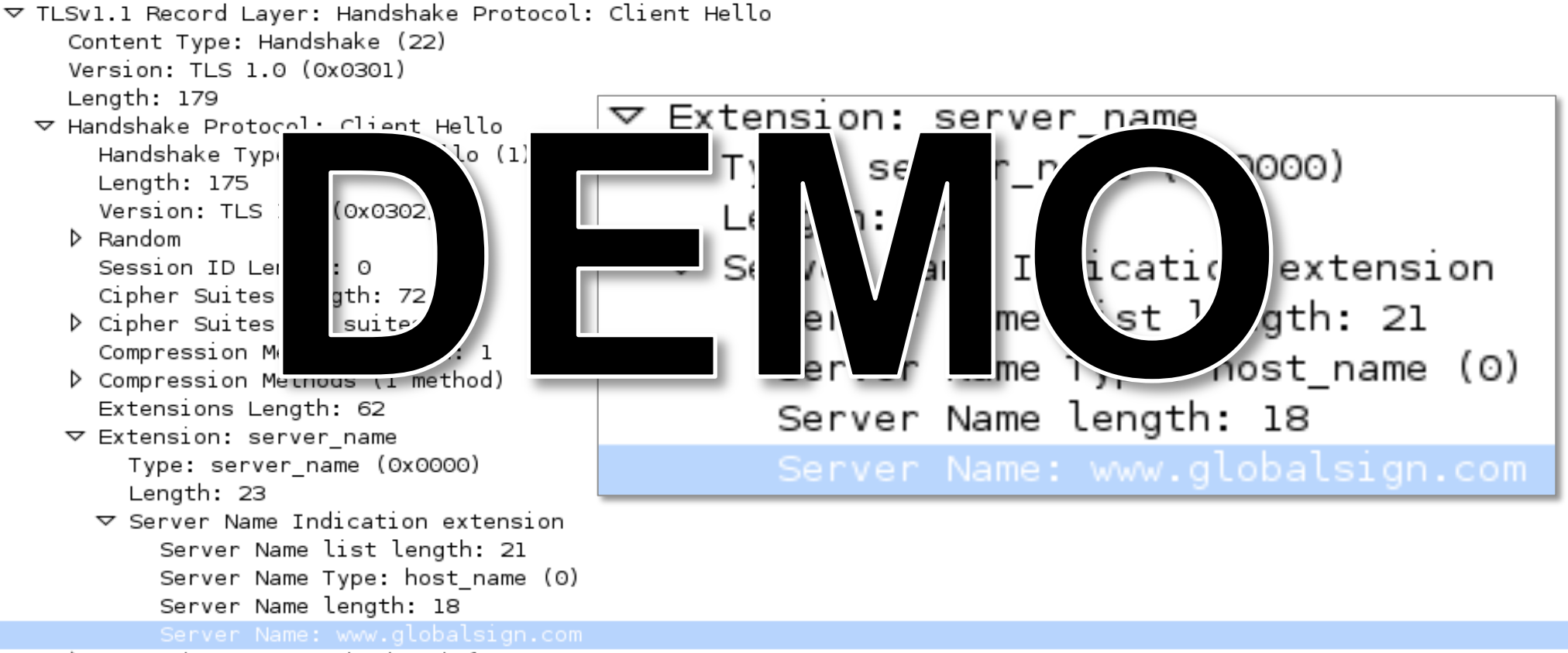

- ▷ Extension: renegotiation info
- ▷ Extension: elliptic\_curves

#### **Applications with no SNI Support**

- All versions of Internet Explorer on Windows XP
- Android 2.x [Gingerbread] default browser (other browsers like Opera do support SNI on Android)
- BlackBerry Browser
- Windows Mobile up to 6.5

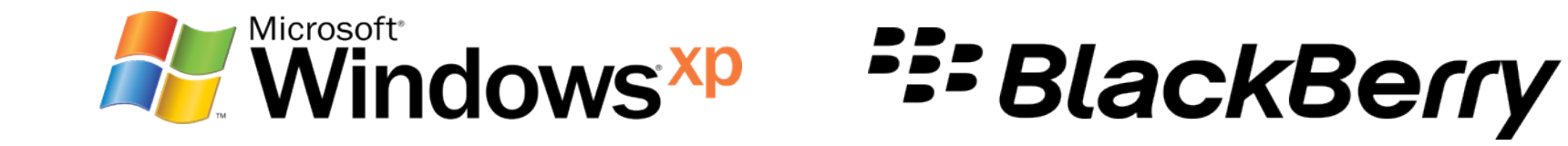

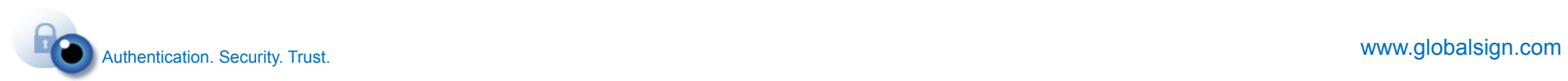

#### **Windows XP with SNI**

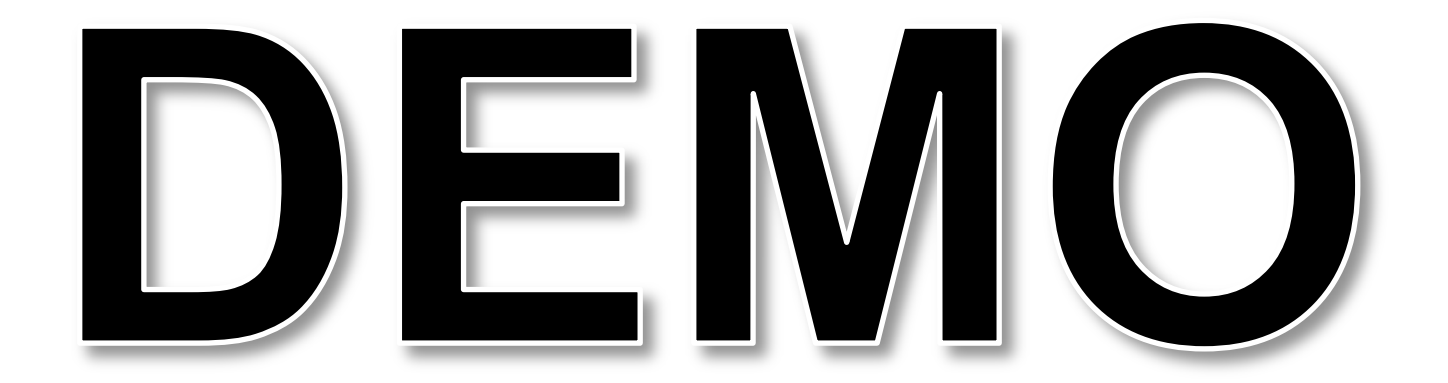

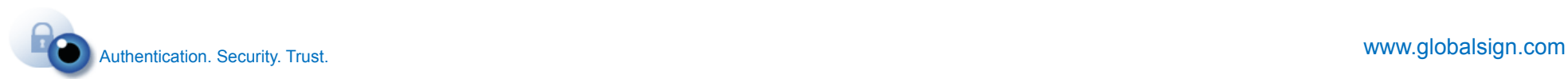

#### **Operating System Usage - Win XP - per continent**

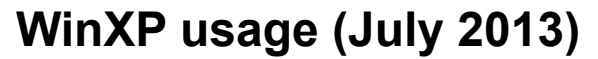

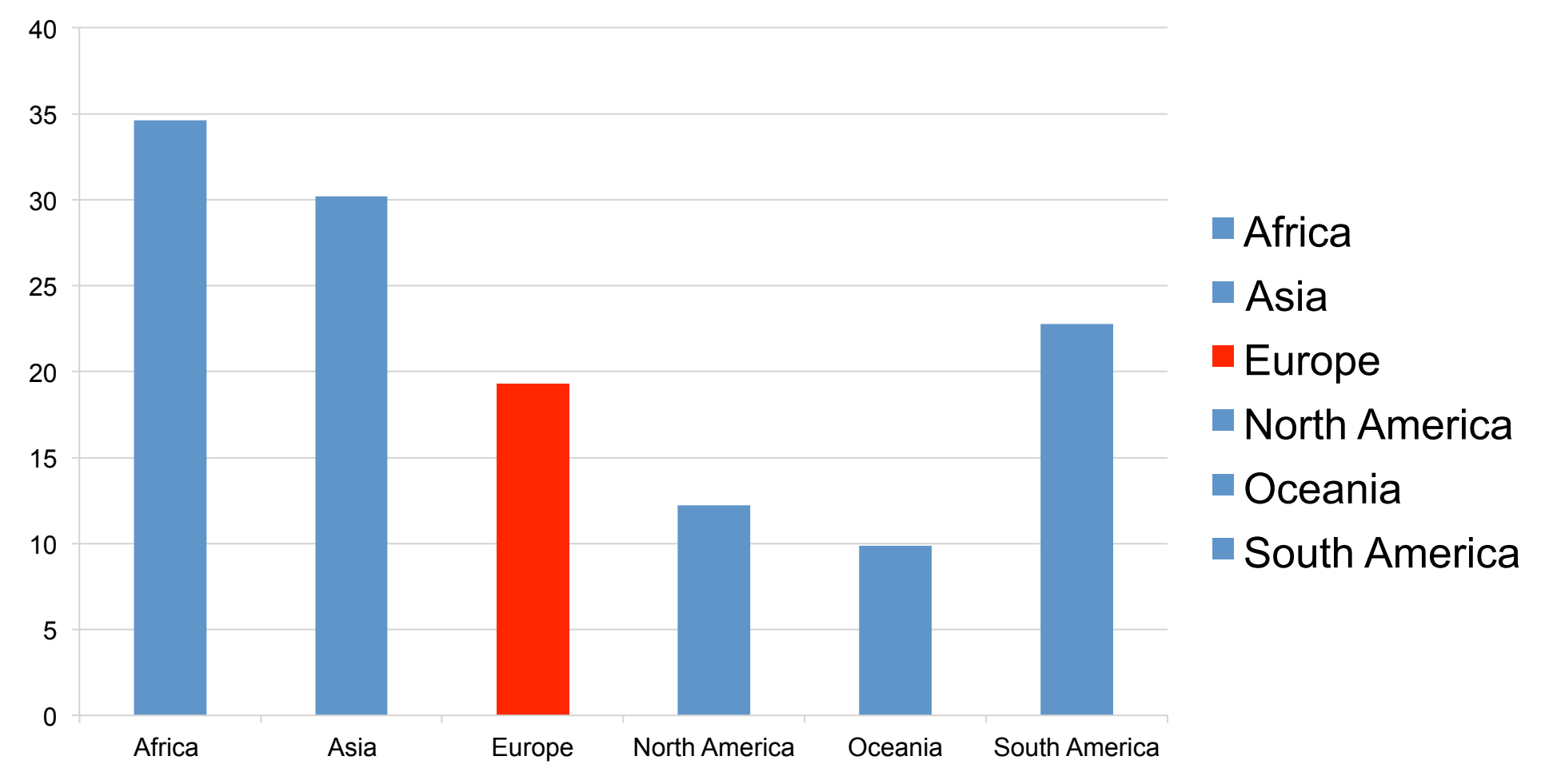

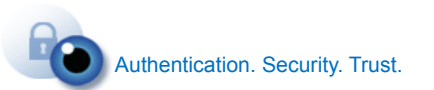

#### **Worldwide Operating System Usage - Win XP: 21%**

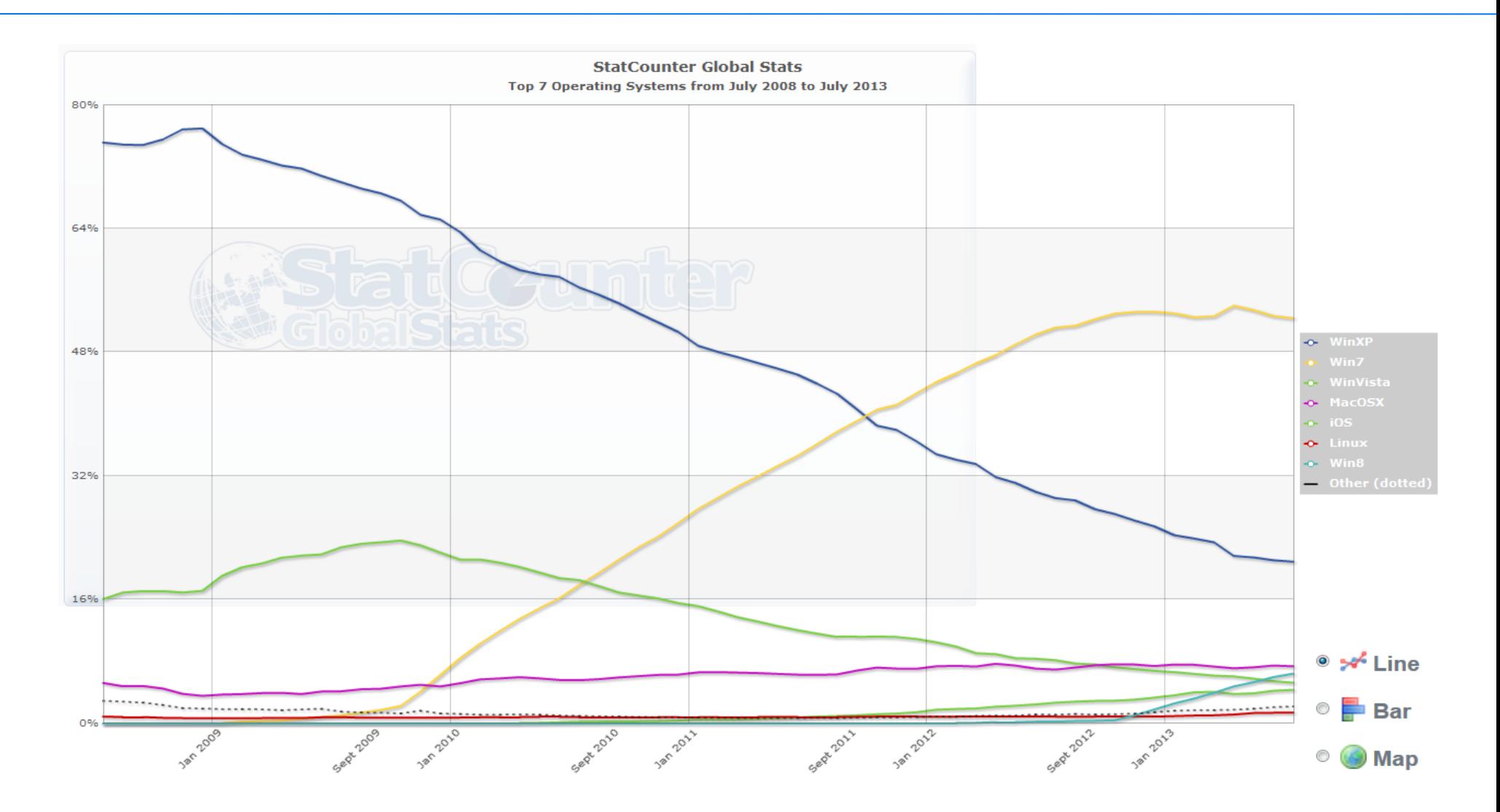

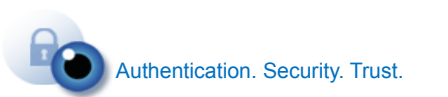

www.globalsign.com

#### **Internet Explorer market share – Per continent**

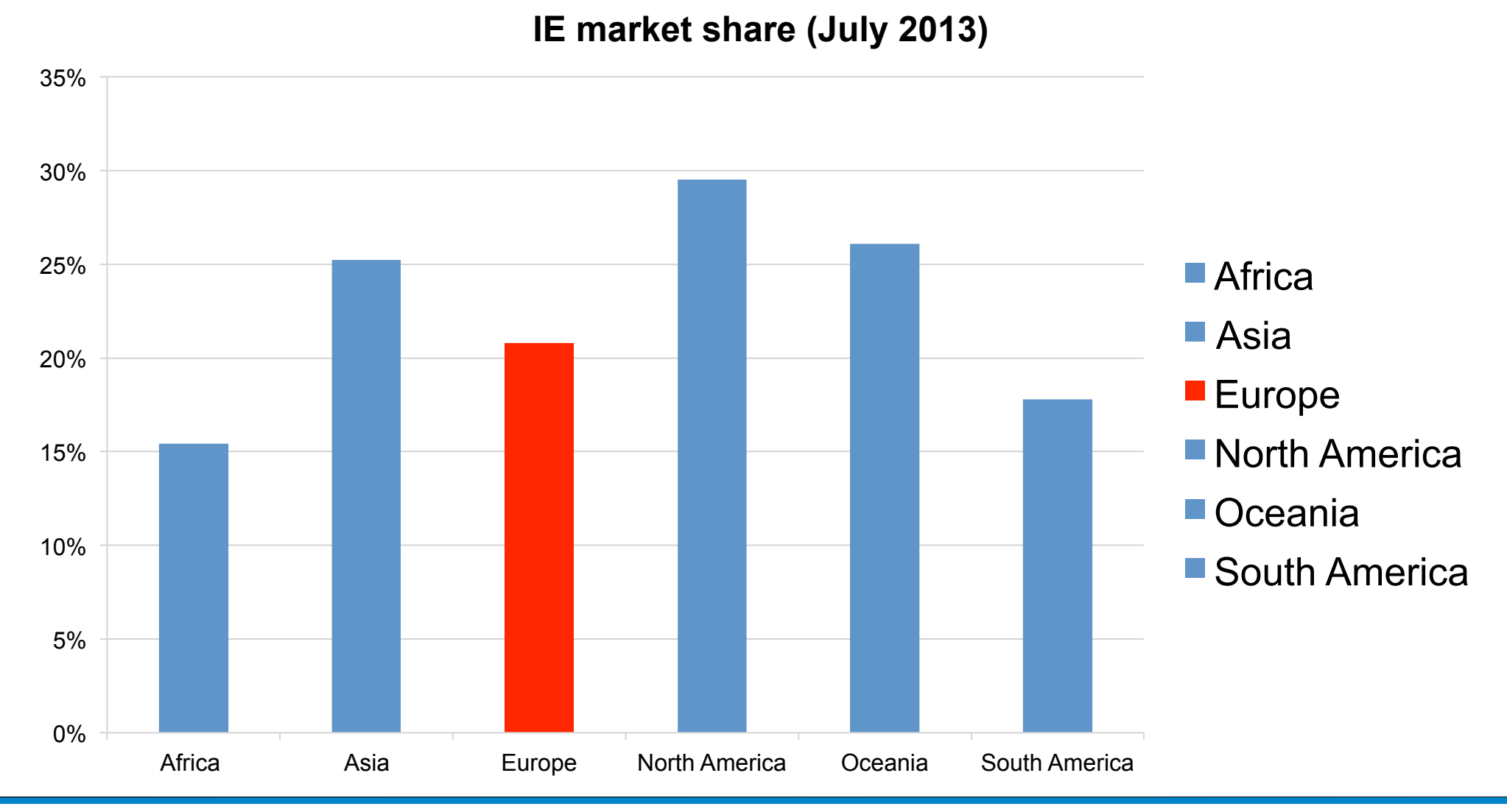

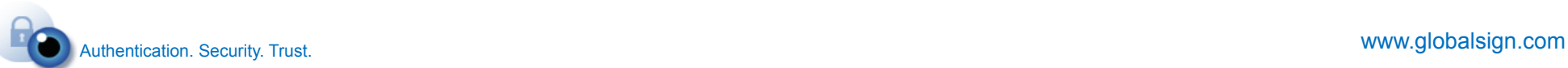

#### **Worldwide Internet Explorer market share - 25%**

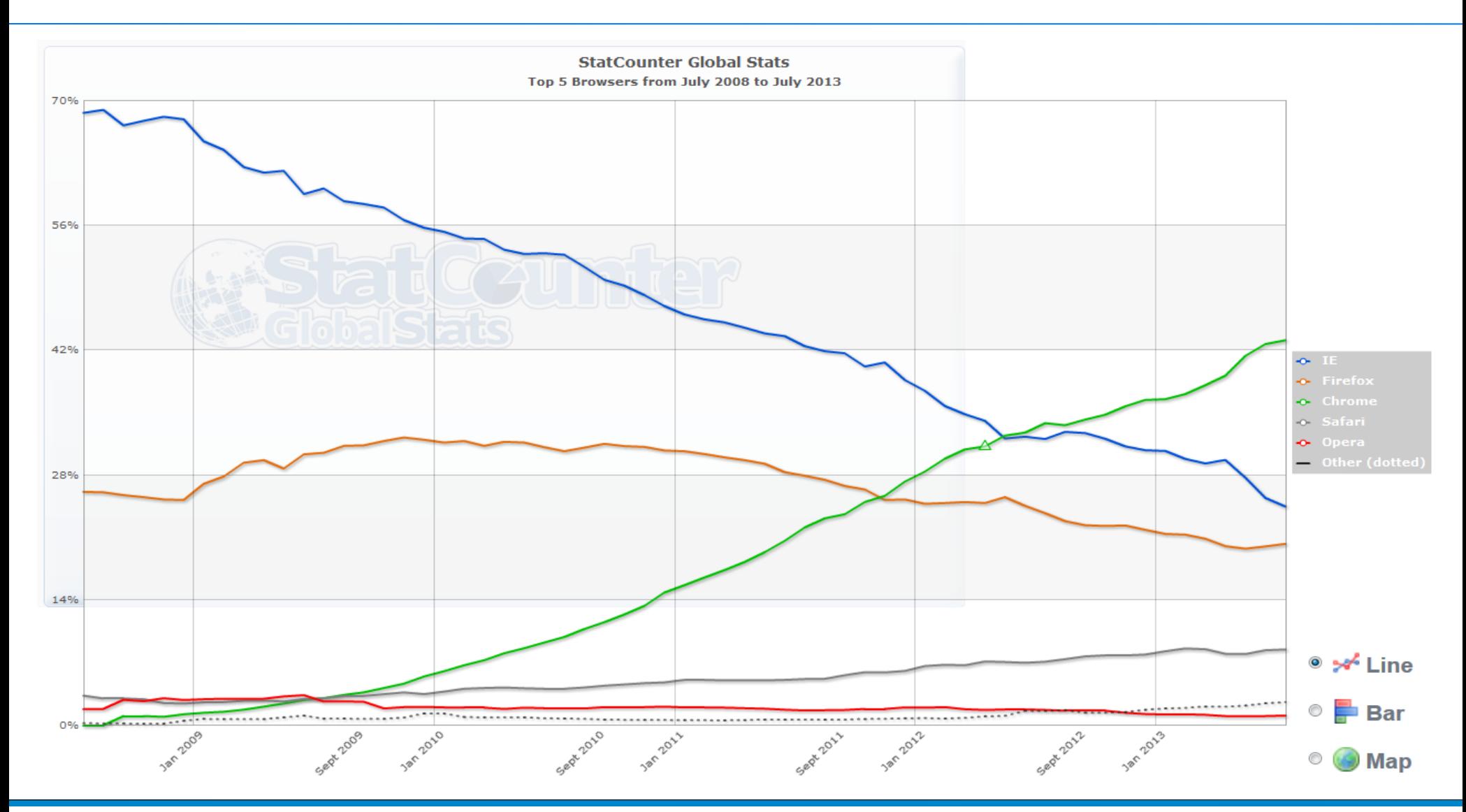

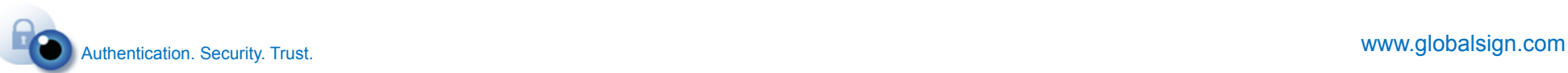

#### Or 8% of your world wide visitors?

### $25\%$  of  $21\% = 5.3\%$

**Internet Explorer Mindows XP** 

#### + mobile traffic

### = **8% of World Wide internet users do not support Server Name Indication (SNI)**

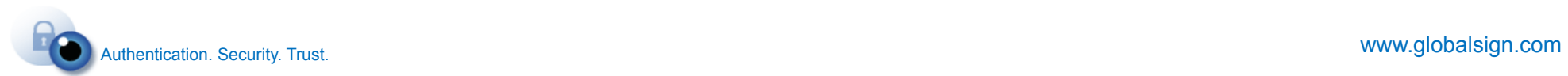

#### **Should I use/offer SNI for SSL sites?**

- There is no problem when you need to secure a website or portal that is used by a closed community or business that has no Windows XP users.
- Provide SNI support for free with an SSL Certificate
	- − Users can decide to provide an unsecure connection and a warning to visitors with an outdated system.
- Calculate an additional fee for users that want to have full compatibility and thus a dedicated IP number

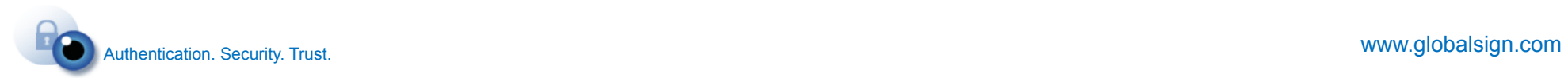

#### **Should I use/offer SNI for SSL sites?**

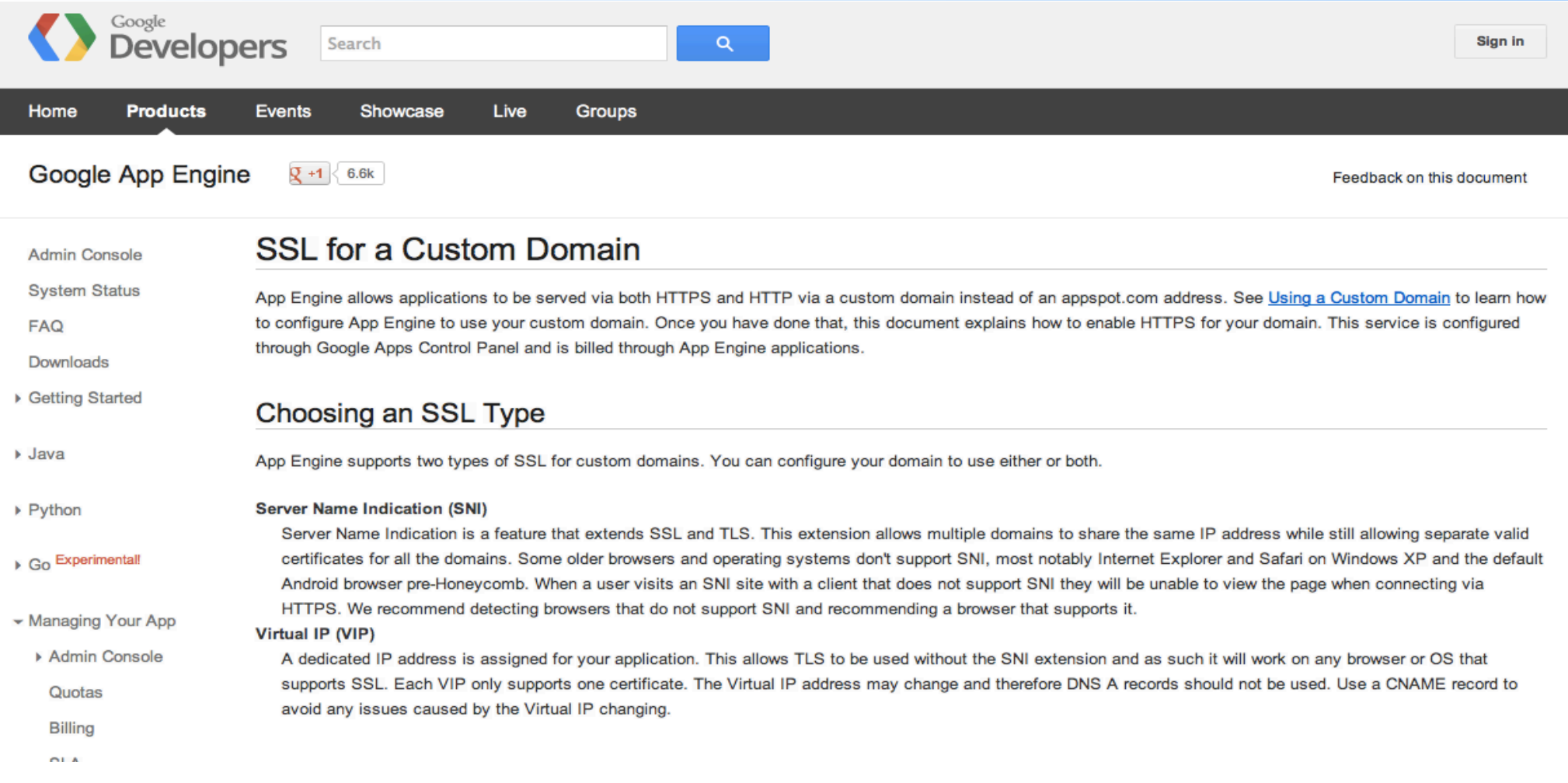

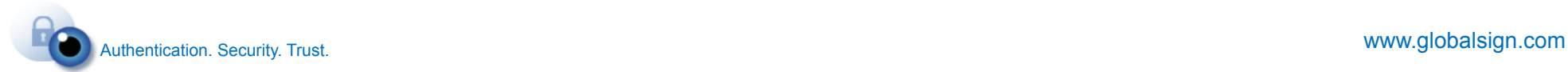

### What are the alternative solutions?

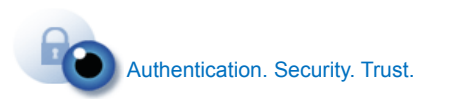

www.globalsign.com

#### **A** multi-domain SSL Certificate

- One SSL Certificate for multiple domain names from different organisations.
- $\blacksquare$  The certificate contains the hosting company's details.
- Domain control is verified for each domain.

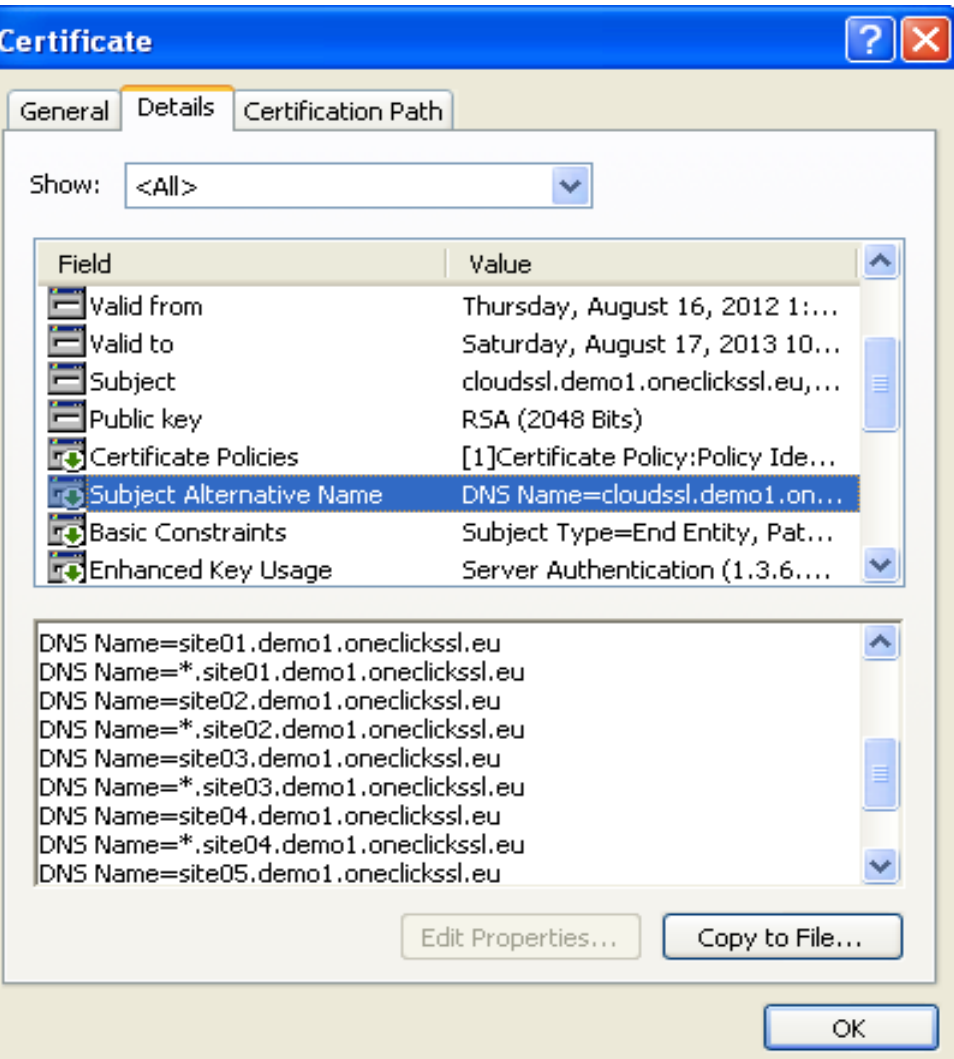

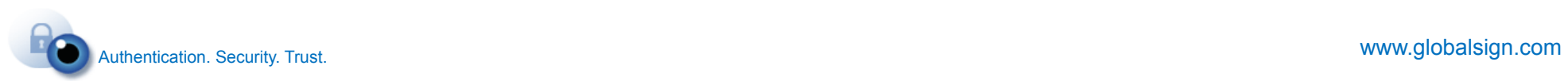

#### **Multi-domain certificates**

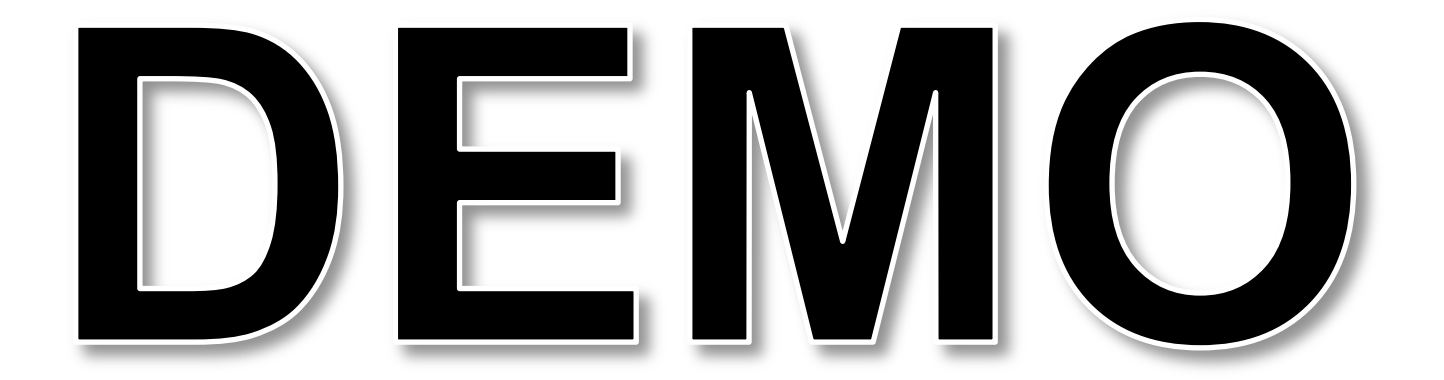

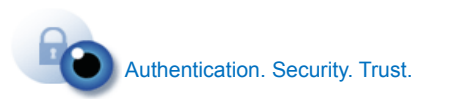

www.globalsign.com

#### **Control of the Private Key**

- A multi-domain certificate usually runs on shared hosting server or reversed proxy DN
- Domain control is validated for each SAN
- SSL Certificate accessible by server or network administrator with root permissions
- Information of the company that is responsible for the private key is listed in the certificate contents.

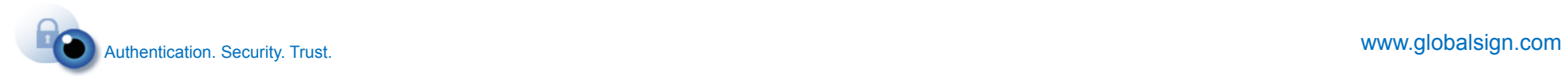

#### **Certificate Size**

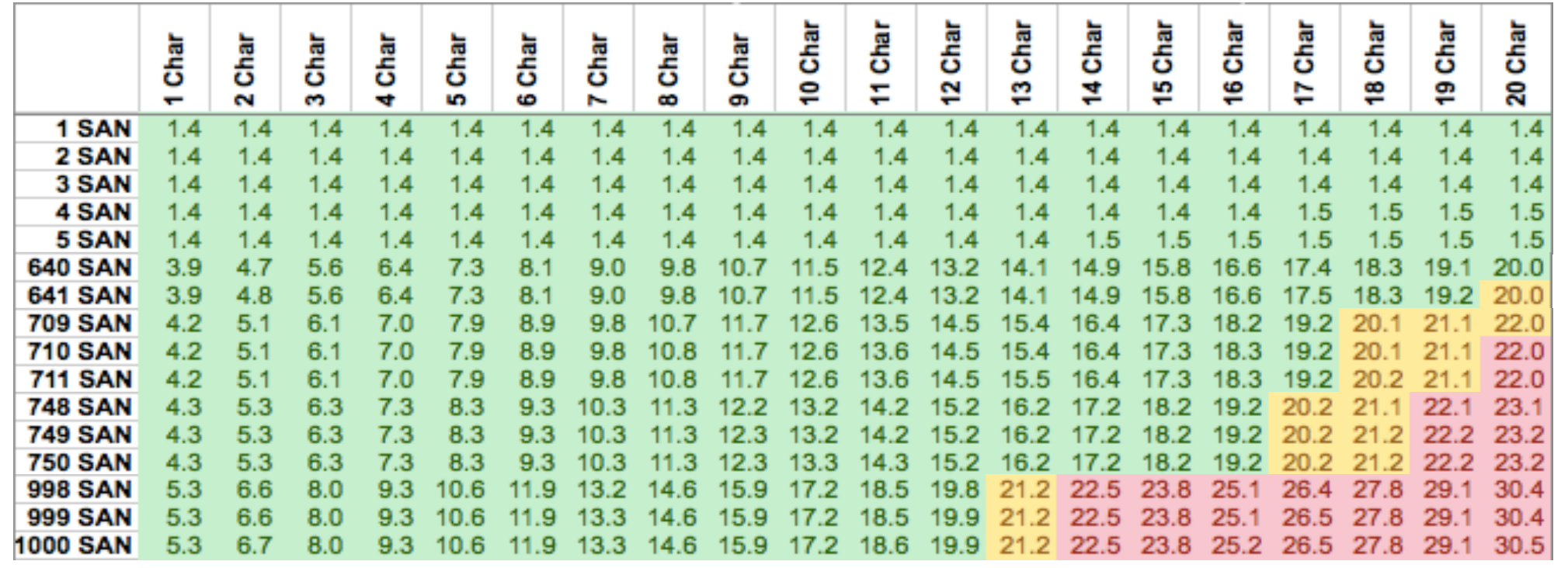

- **Test results based on number of SANs and characters**
- Note: Average number of characters in a domain  $-13/14*$

*\*Source: Nominet* 

• Certificate size limit is browser dependent

#### **Certificate Growth**

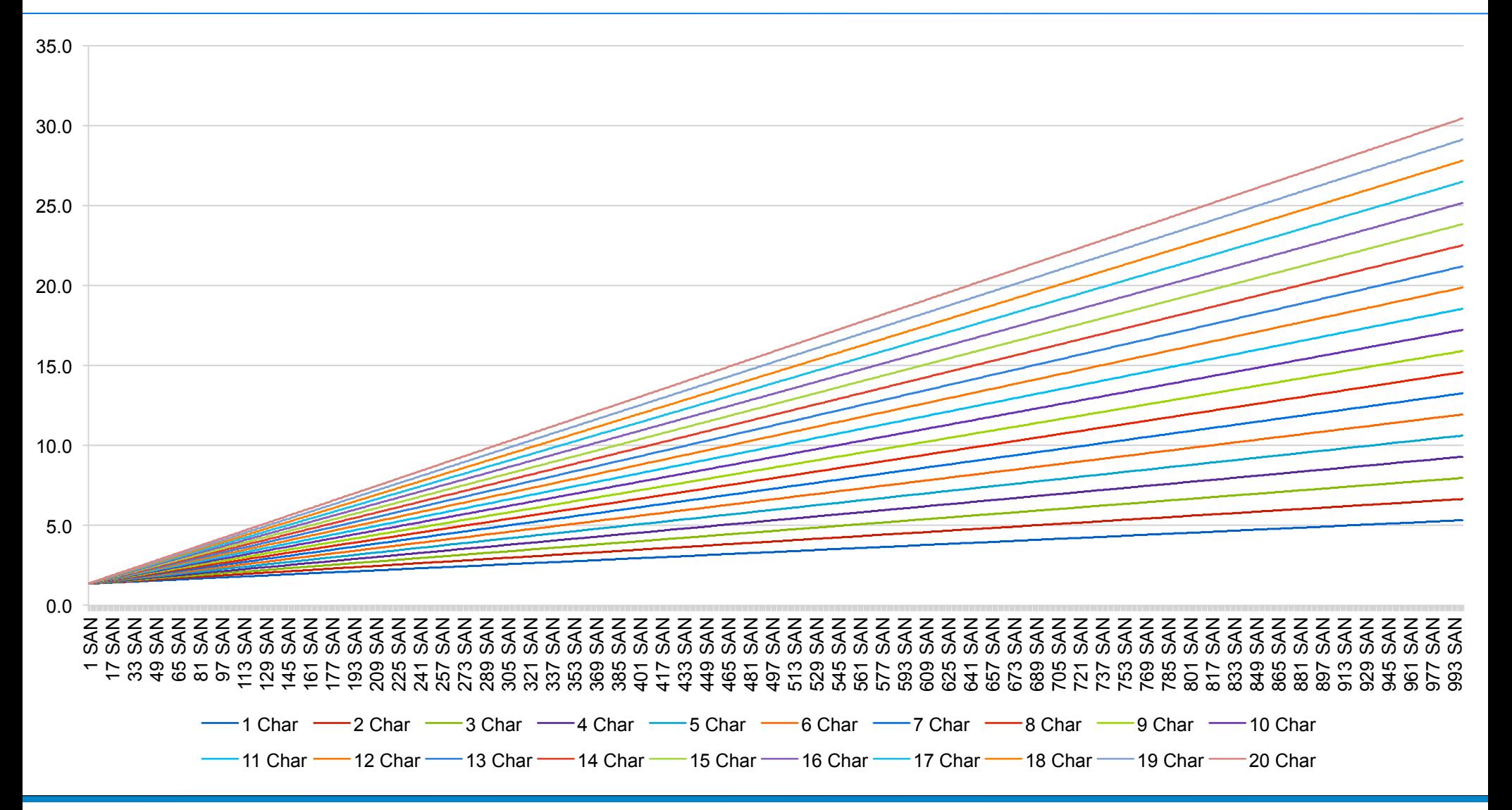

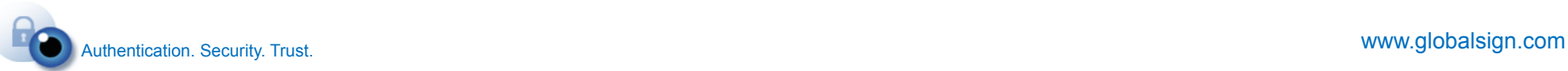

#### **Maximum Certificate Size**

• Google Chrome, Mozilla Firefox & Opera have a limit of 174K.

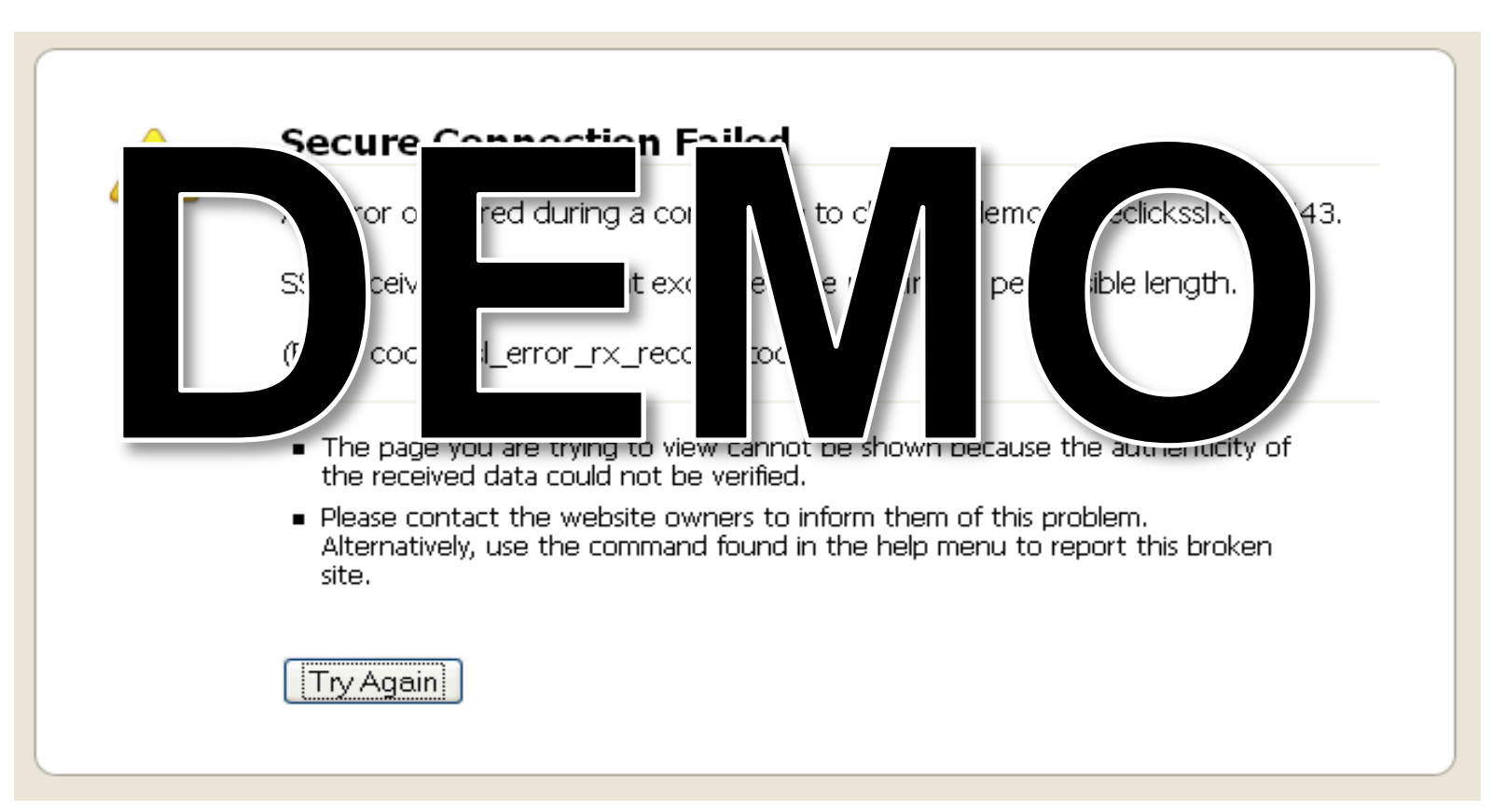

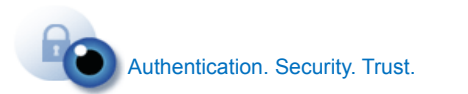

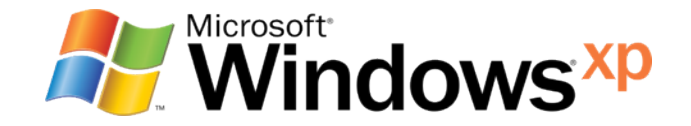

- Internet Explorer on Windows XP SP3 till Windows 7 has a certificate size limit of 44k.
- Windows XP without any service packs is limited to 22k.
- An average OCSP stapling response is about 1k
- Other TLS overhead is about 0.5k

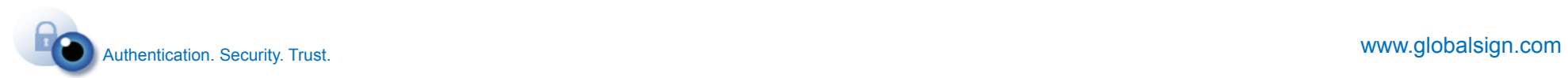

#### **Performance of multi-domain certificates**

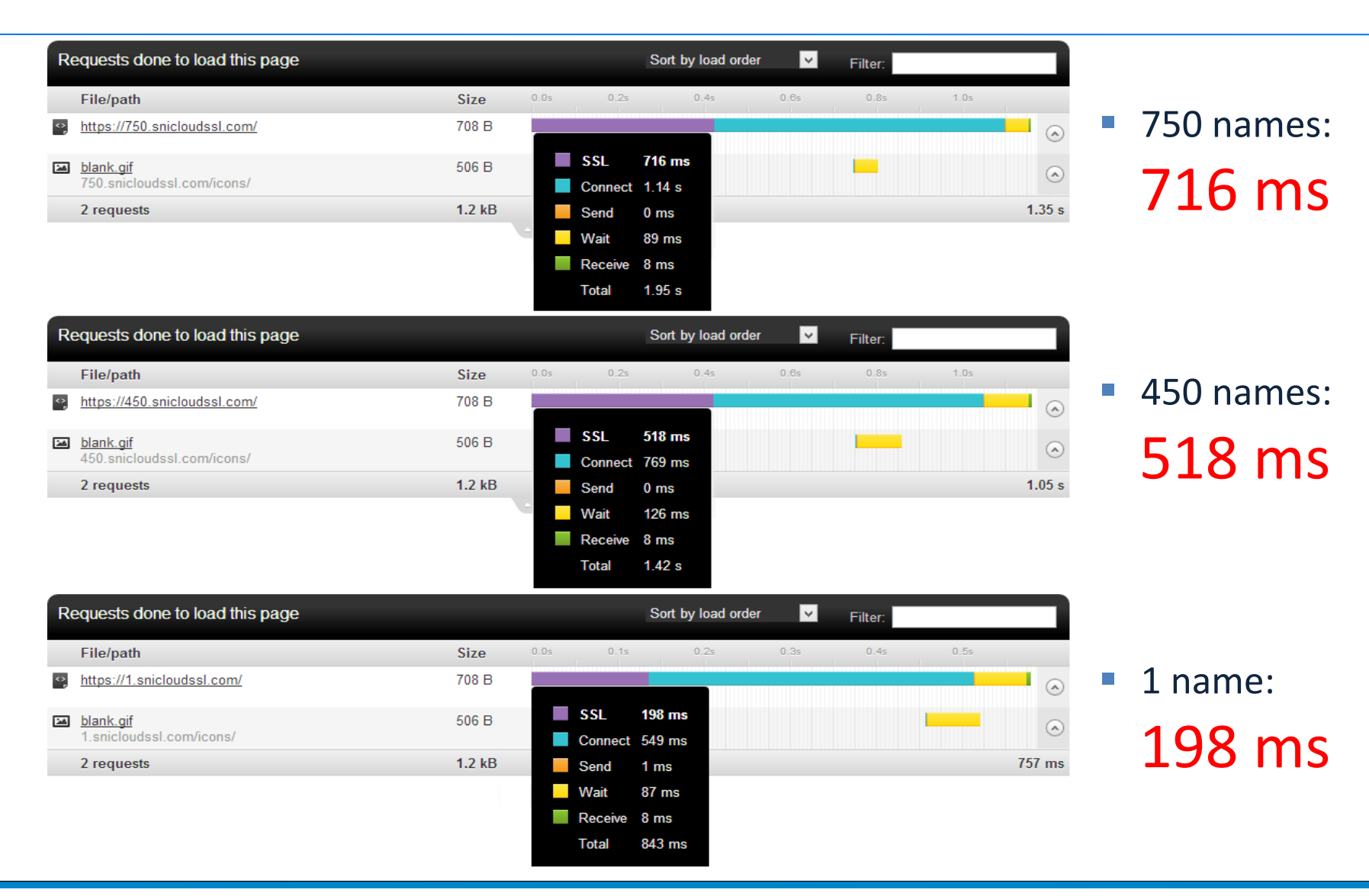

### Every 100ms delay **costs 1% of sales**

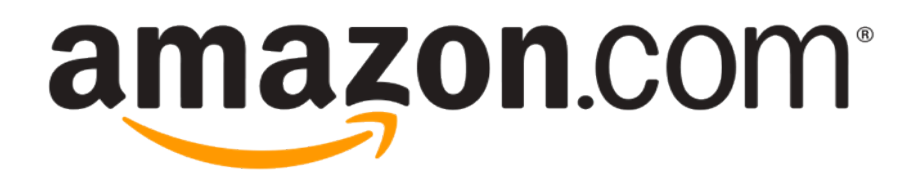

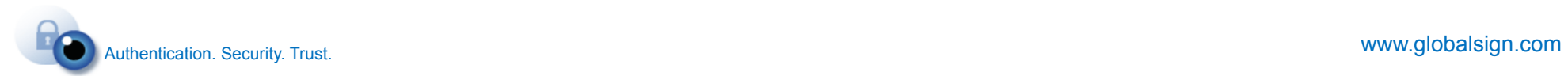

#### **The disadvantages of multi-domain certs**

- No support for OV, EV
- One certificate shared by many websites
- Many hostnames are visible in the certificate
- Visitor needs to download a bigger certificate (slower)

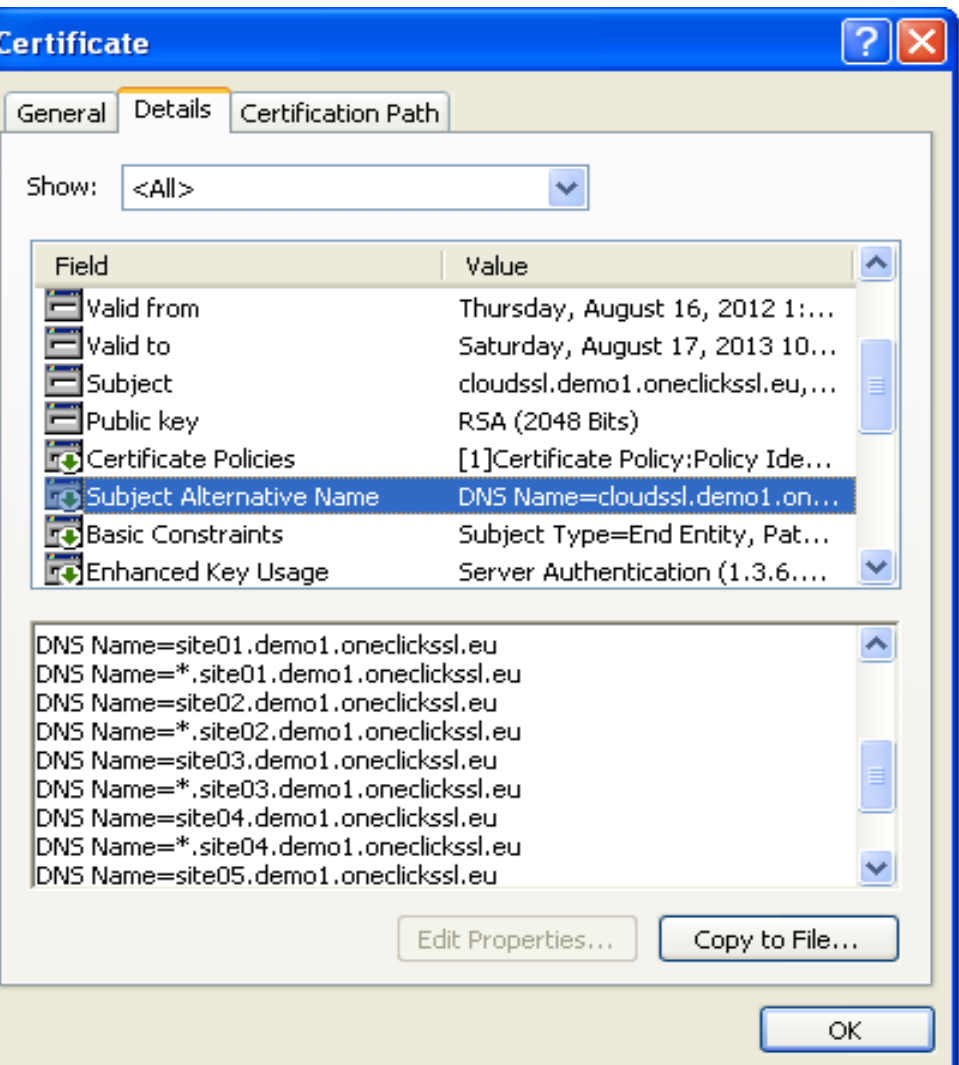

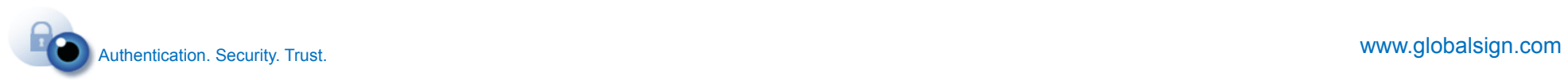

### **What if we could use the best of both solutions?**

### **92% SNI** / 8% CloudSSL

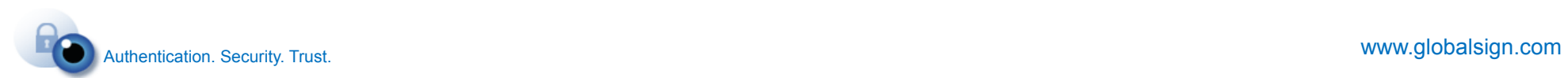

#### **SNI combined with CloudSSL**

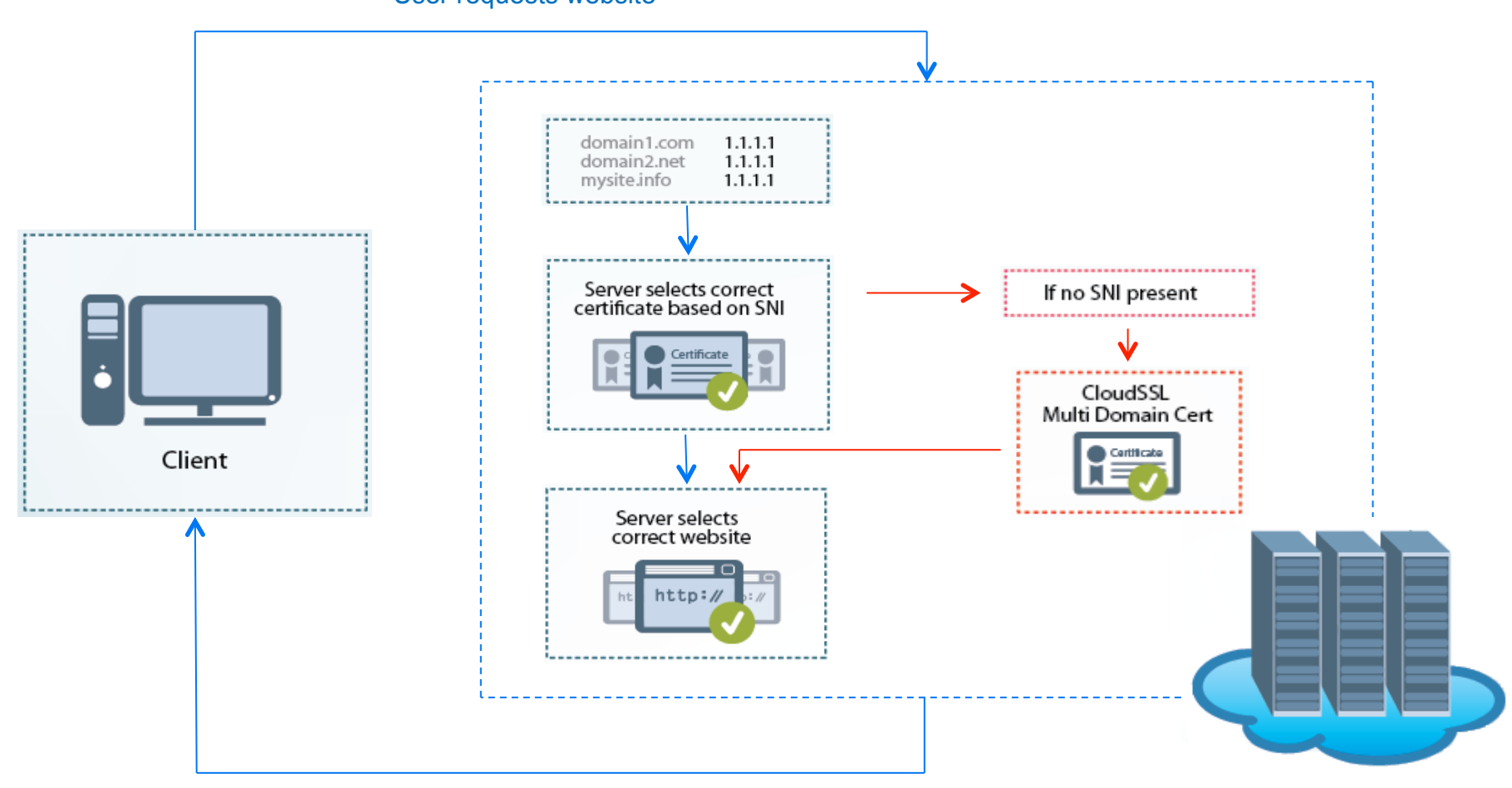

User requests website

#### Secure website delivered

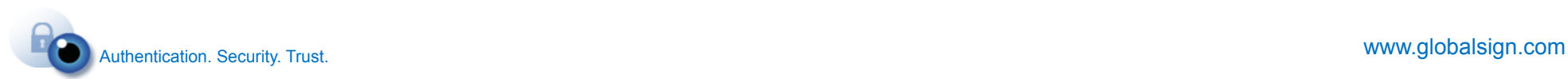

#### **With SNI support**

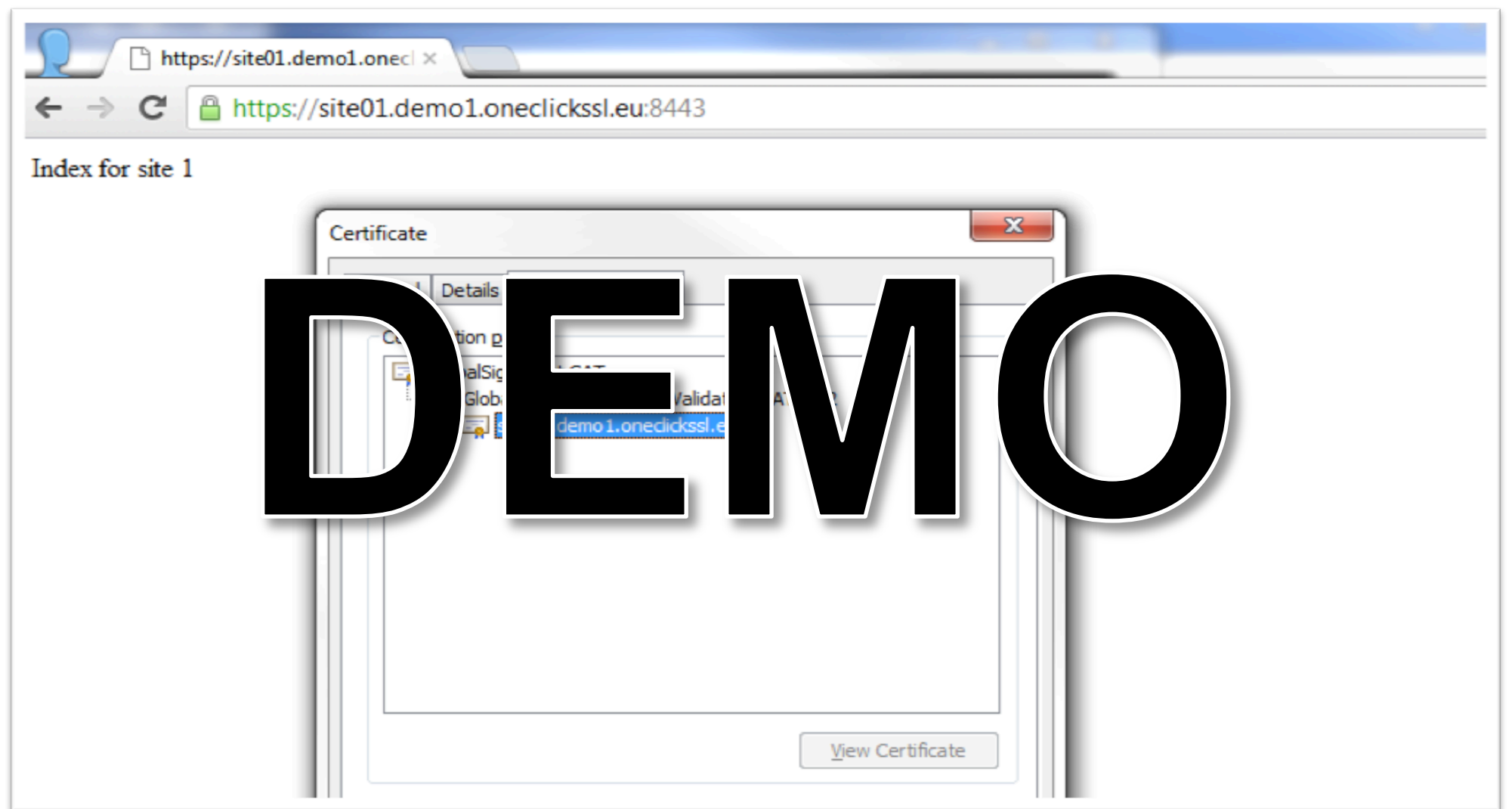

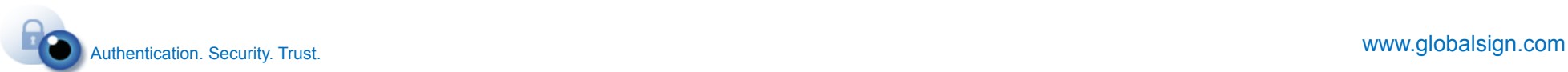

#### **Windows XP (has no SNI support)**

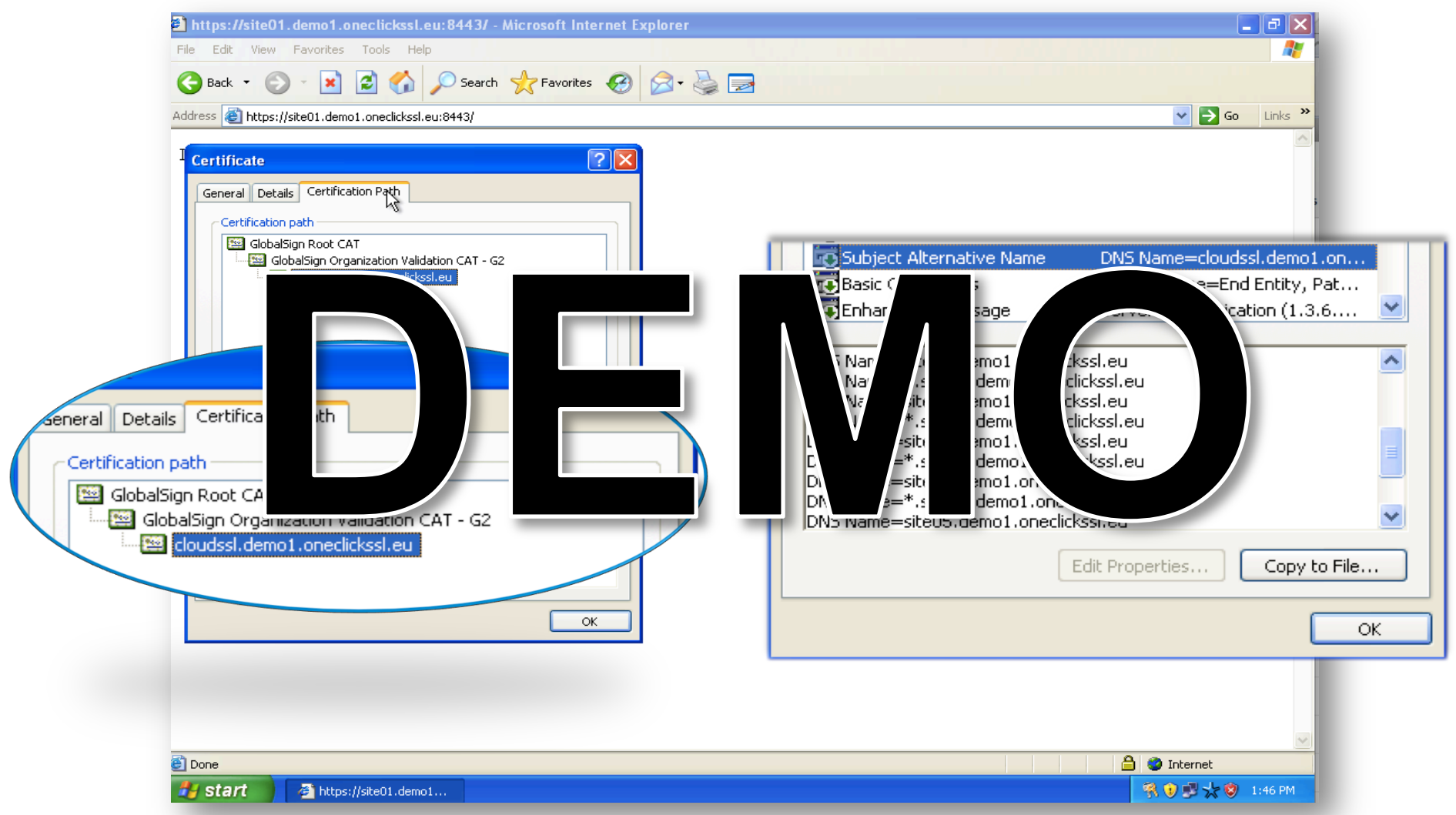

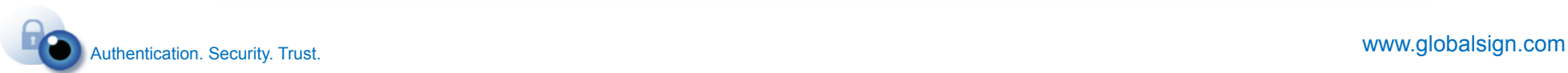

#### **How Google Implemented this**

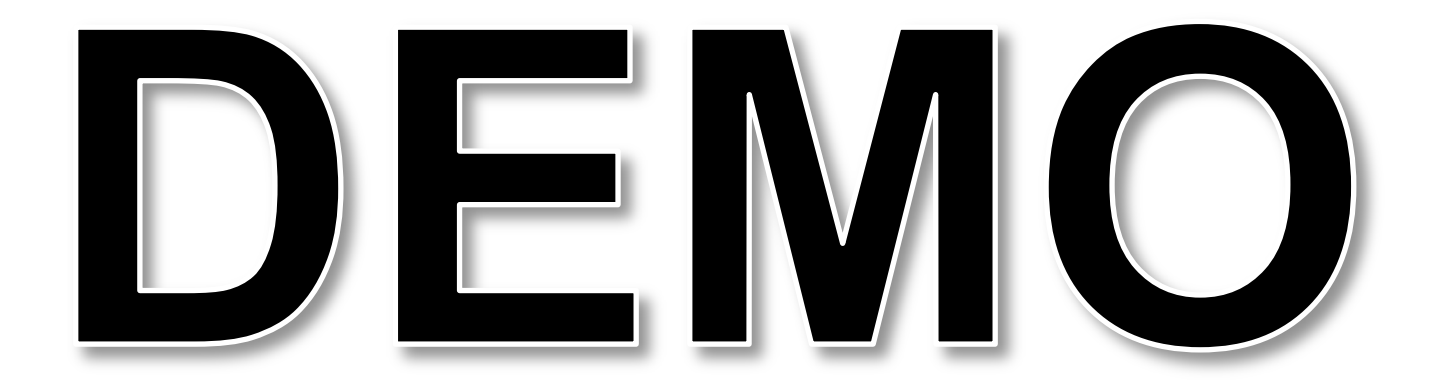

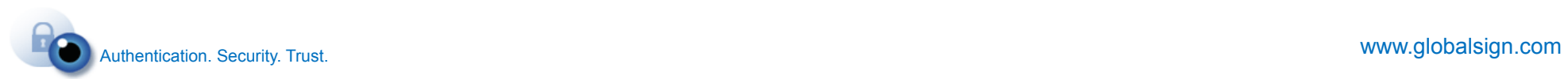

#### **Two SSL Certificates for one site!**

- No additional costs
- Sites can use all types of certificates (including EV)
- One SSL Certificate installed via the regular way, a second SSL Certificate (one per IP) can be updated automatically.

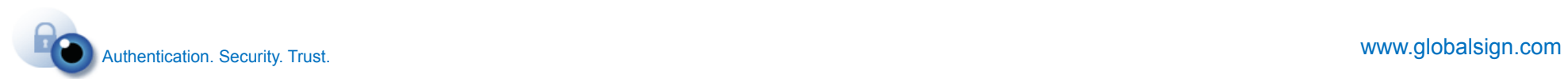

#### **Environment and Platform independent**

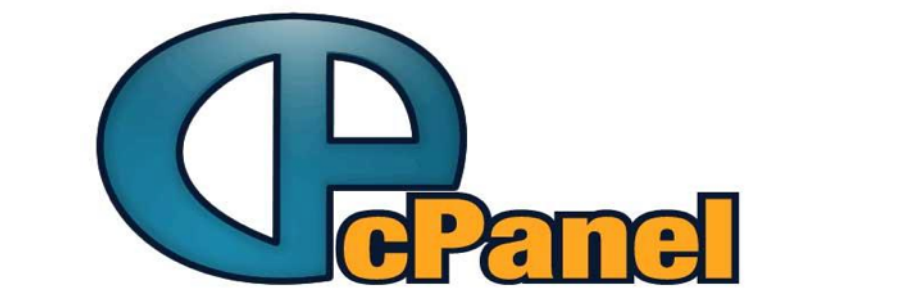

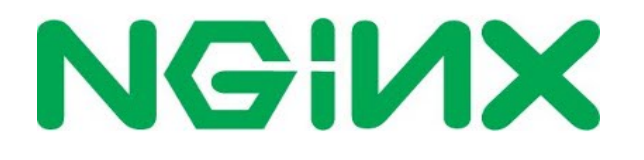

## *|| Parallels*

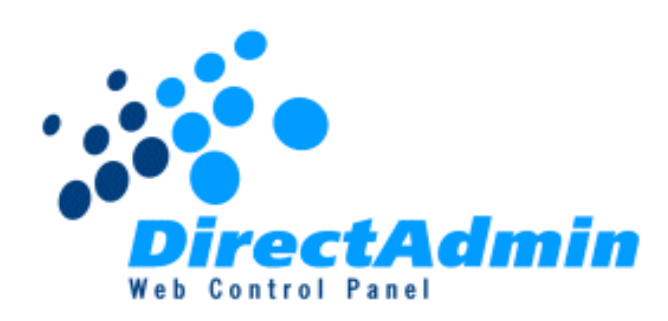

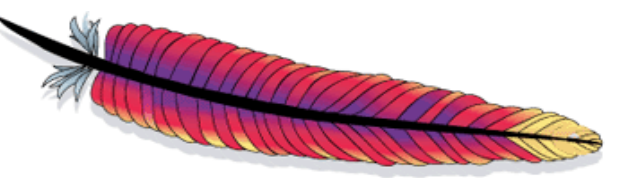

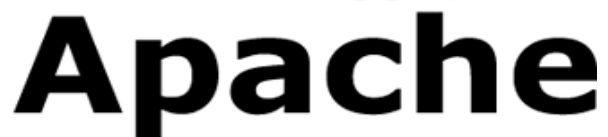

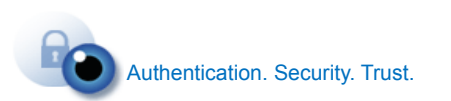

#### How does it work?

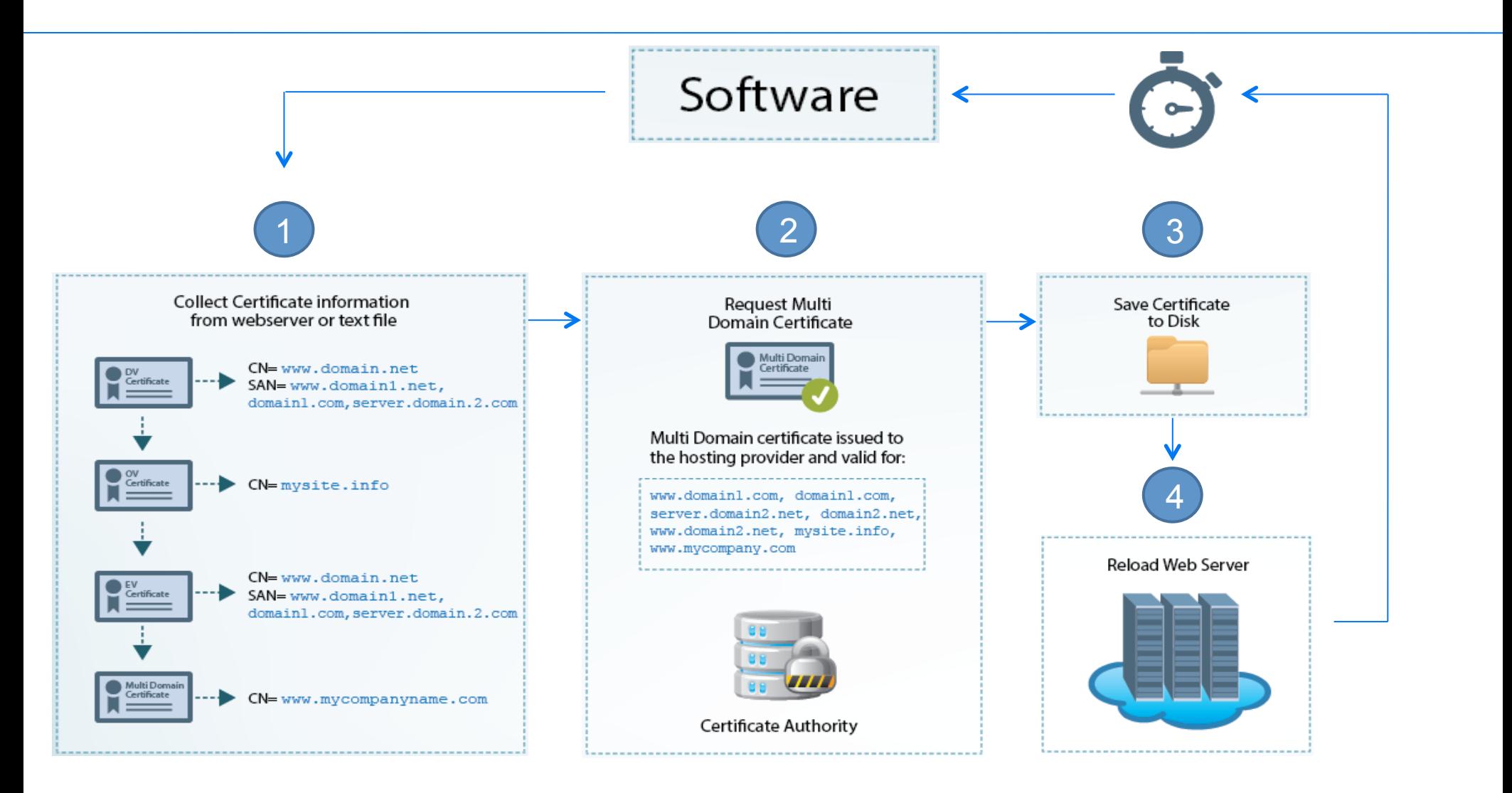

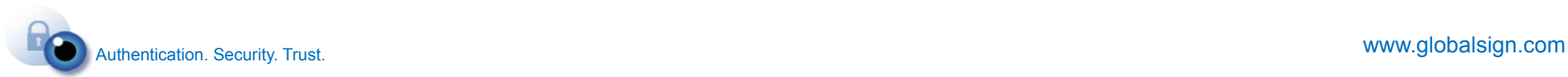

#### Lets create a few sites in DirectAdmin

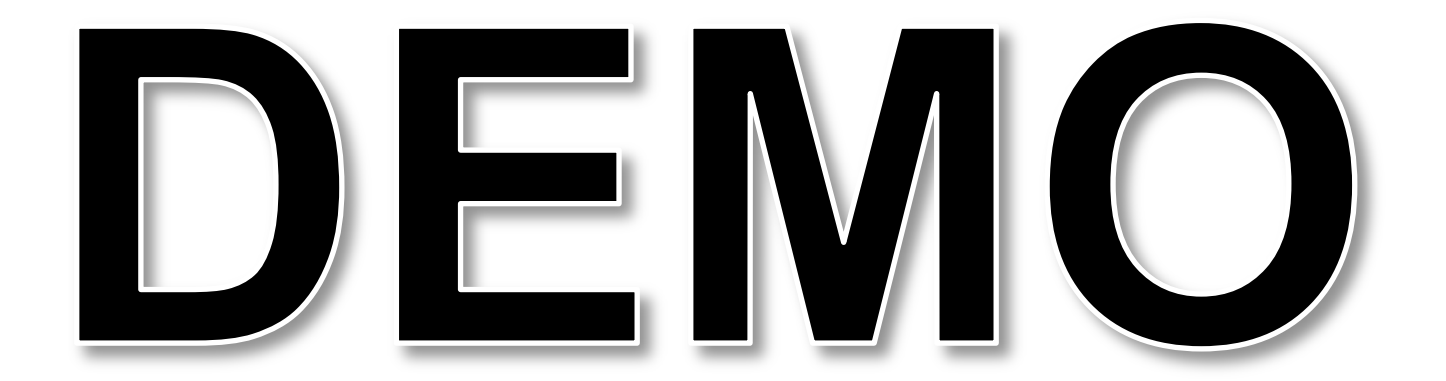

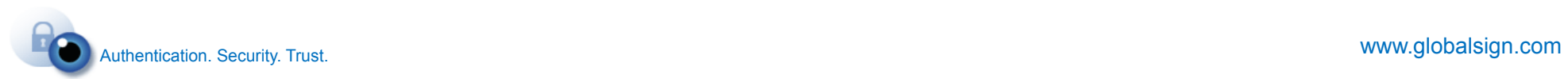

#### **Completely Automated Process**

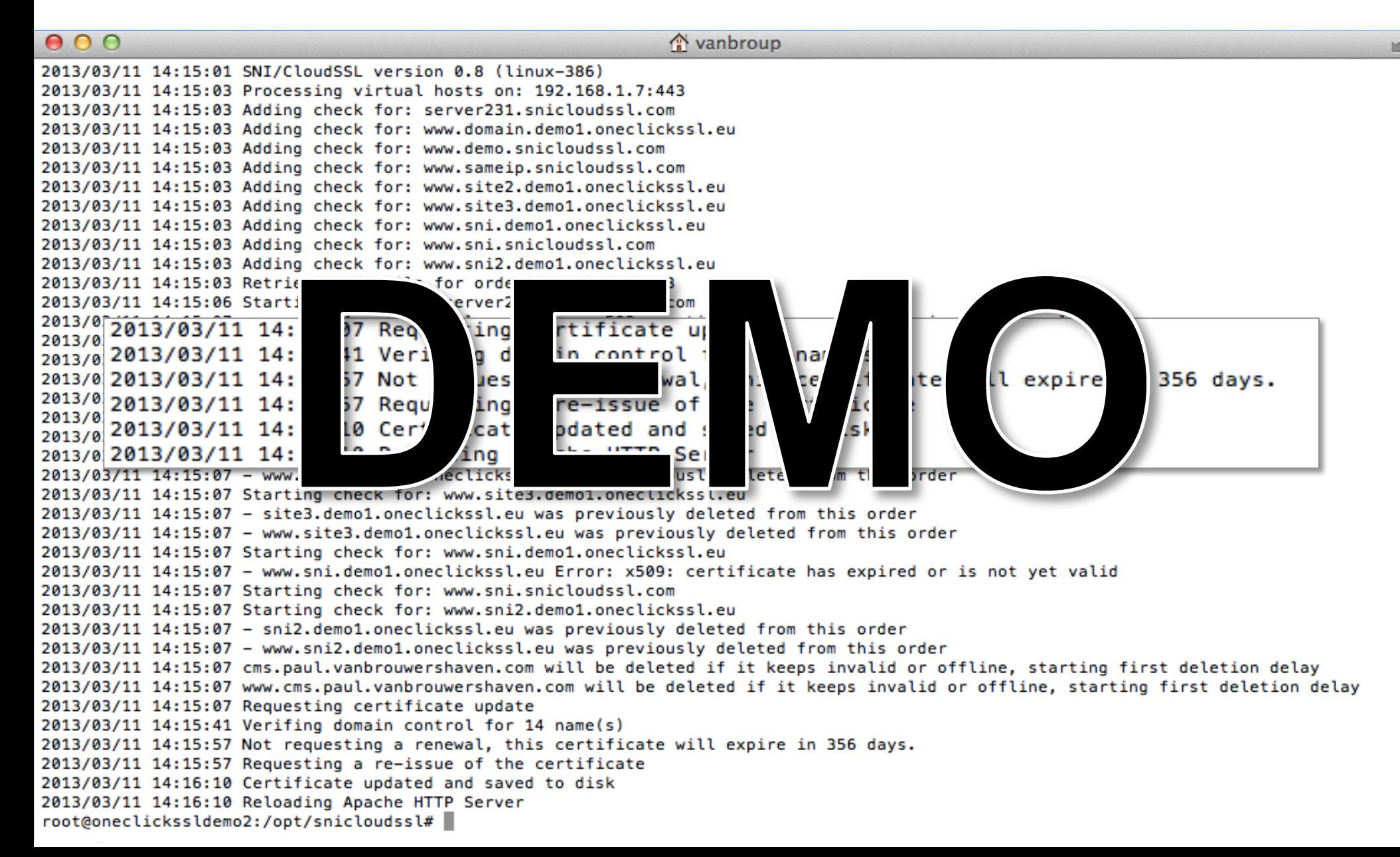

#### **Automated domain control validation**

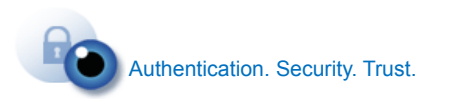

www.globalsign.com

#### **User Agent Redirect**

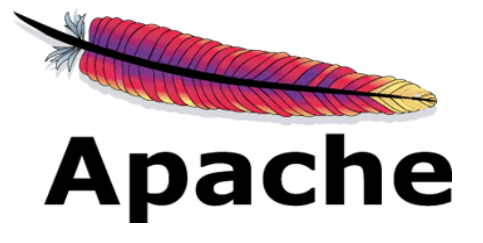

RewriteEngine On RewriteCond %{HTTP\_USER\_AGENT} RewriteRule  $\land$ /\$

^GlobalSign /opt/snicloudssl/html/index.html

```
NGIUX
```

```
if ( $http_user_agent ~* ^GlobalSign.* ) {
    rewrite \frac{\wedge}{\wedge} : / (.*) $ / gscloudsslvalidaion/index.html last;
ŀ
location /gscloudsslvalidaion {
    alias /opt/snicloudssl/html/;
```
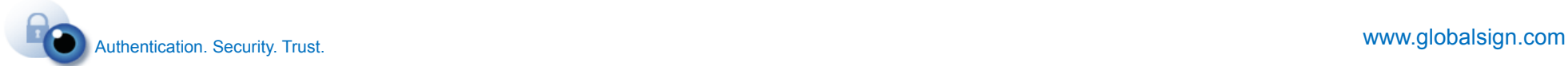

#### **Same site, Different content**

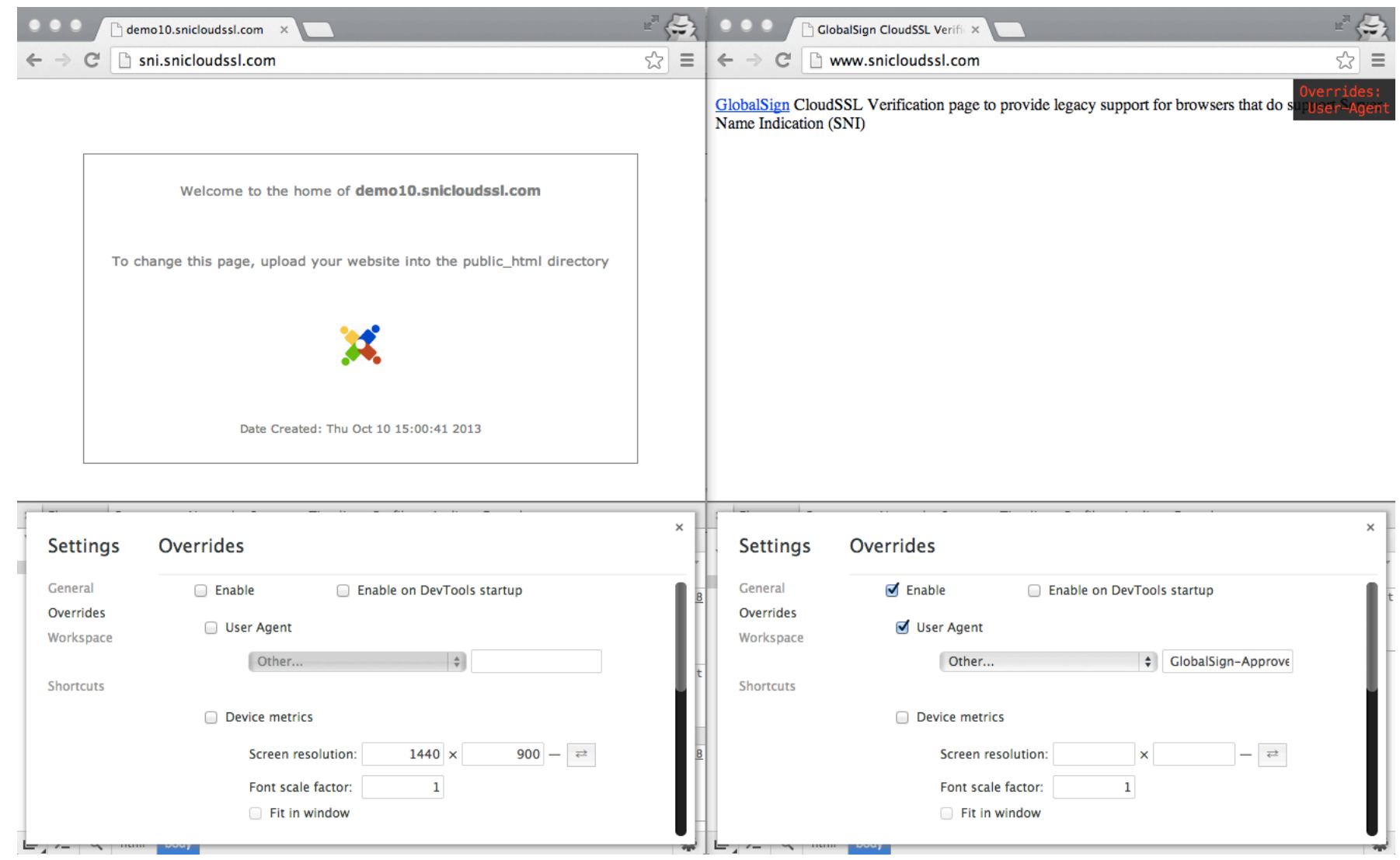

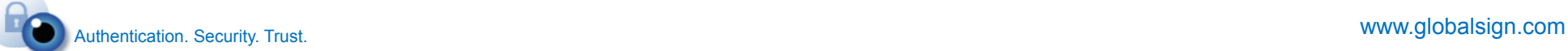

#### **Using meta-tag authentication**

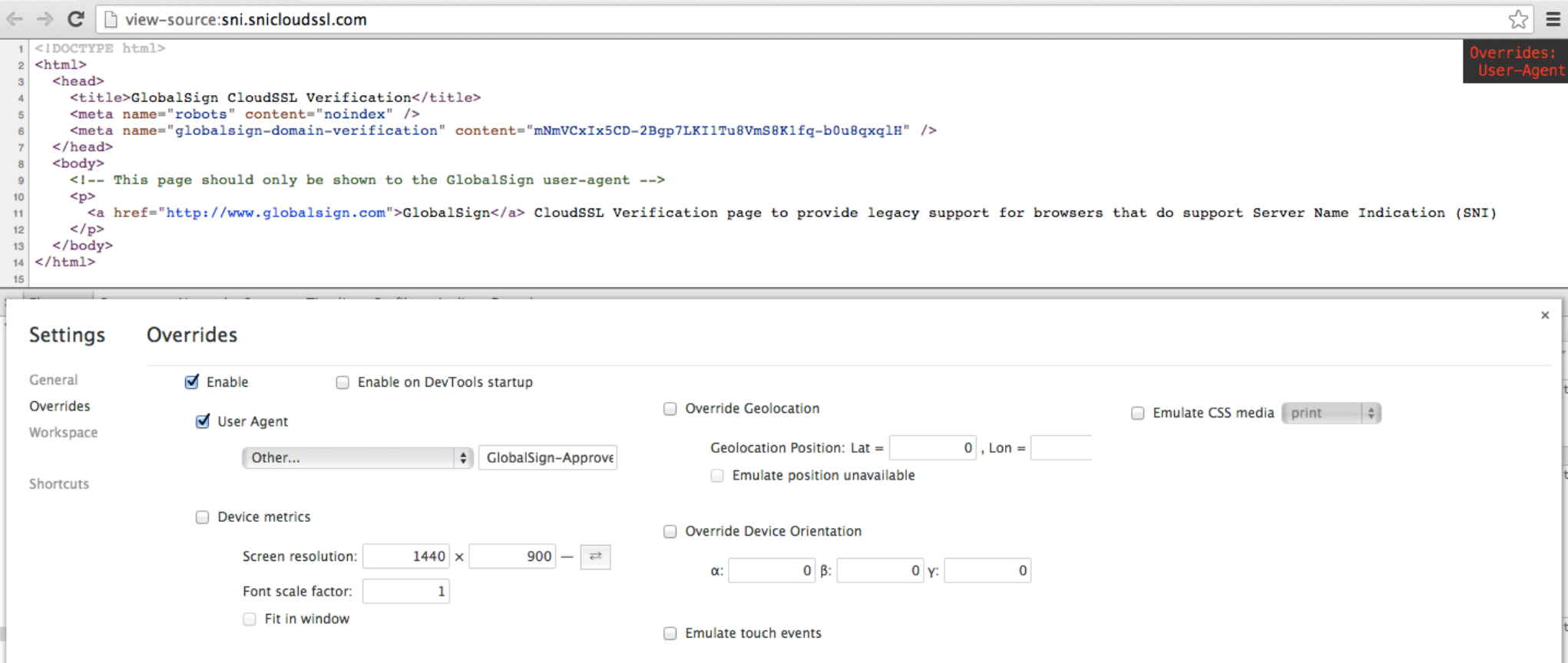

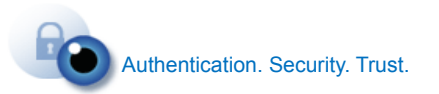

#### **Using meta-tag authentication**

▼ Request Headers view source

Accept: text/html,application/xhtml+xml,application/xml;q=0.9,image/webp,\*/\*;q=0.8 Accept-Encoding: gzip, deflate, sdch Accept-Language: en-US, en; q=0.8, nl; q=0.6 Cache-Control: no-cache Connection: keep-alive Host: sni.snicloudssl.com Pragma: no-cache User-Agent: GlobalSign-Approver-URL-Domain-Control-Verification-Agent-www.globalsign.com

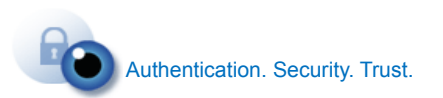

### **Thank you**

#### Paul van Brouwershaven paul.vanbrouwershaven@globalsign.com

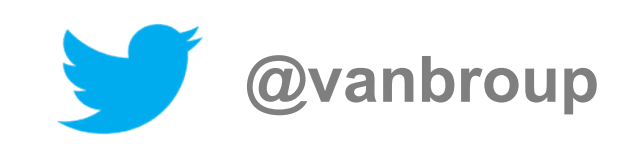

# **O** GlobalSign.

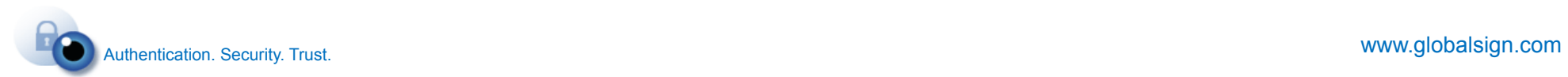